# **SYSTÈME RADIO BIDIRECTIONNEL NUMÉRIQUE PROFESSIONNEL MOTOTRBOmc XPRmc 4350 / XPRmc 4380 MOBILE AVEC AFFICHAGE NUMÉRIQUE GUIDE DE L'UTILISATEUR**

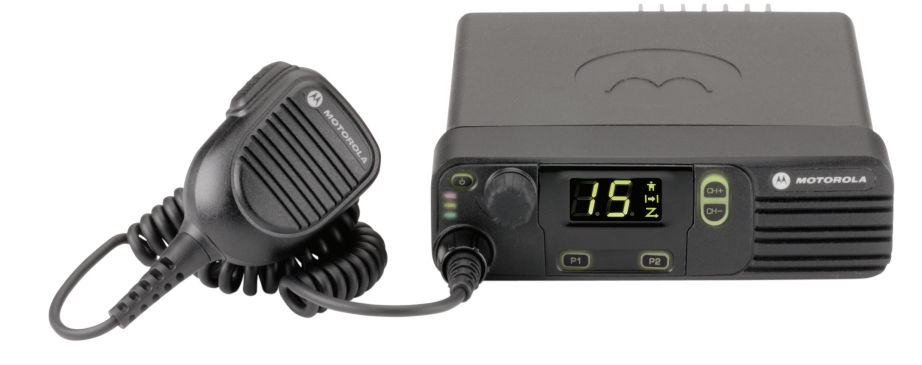

# <span id="page-2-0"></span>**Déclaration de conformité**

Cette déclaration est applicable à votre radio *uniquement* si elle porte le logo FCC ci-dessous.

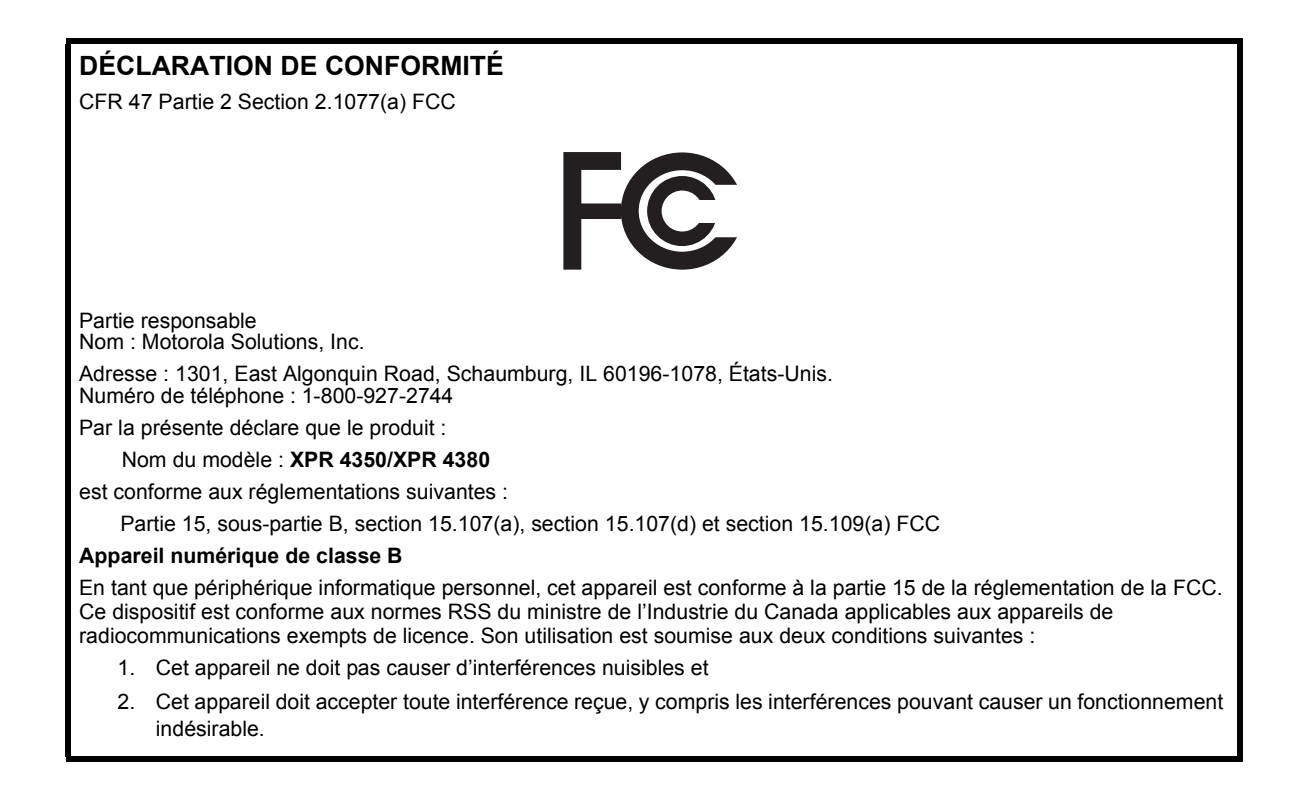

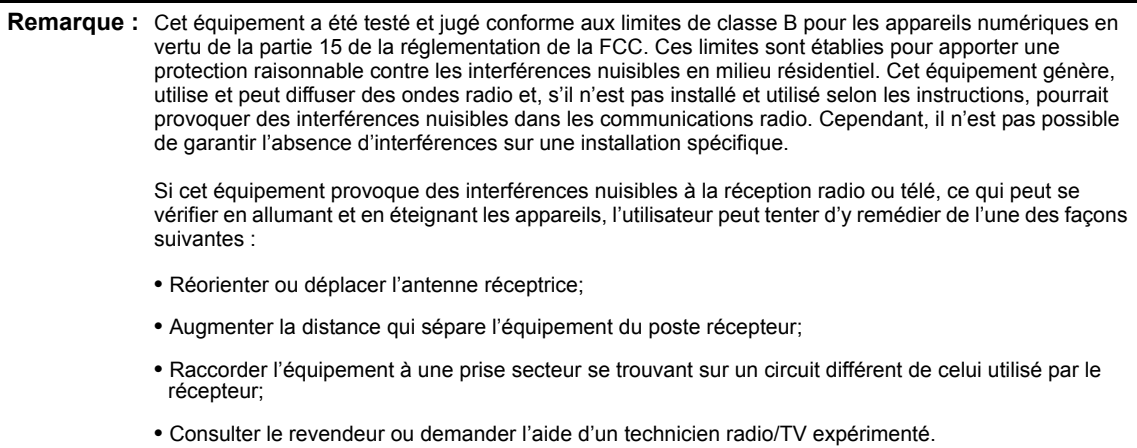

**ii**

# **Contenu**

# **Contenu**

Ce guide de l'utilisateur contient toutes les informations nécessaires pour utiliser les radios mobiles numériques de la série MOTOTRBO XPR.

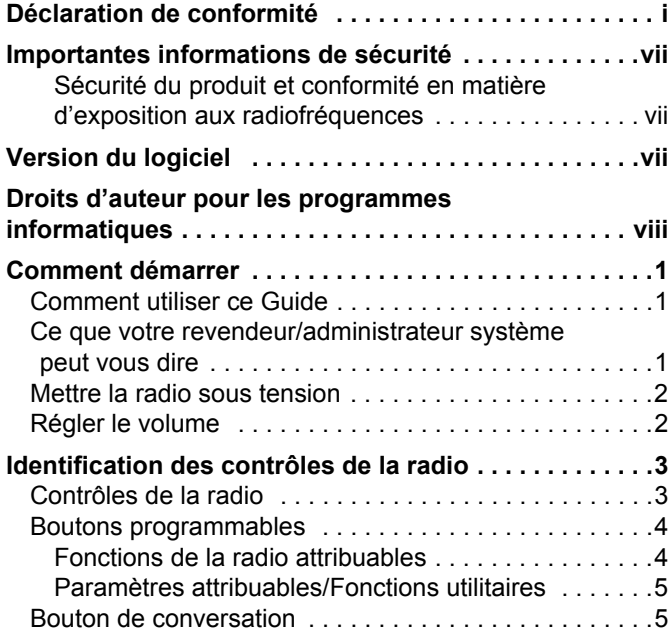

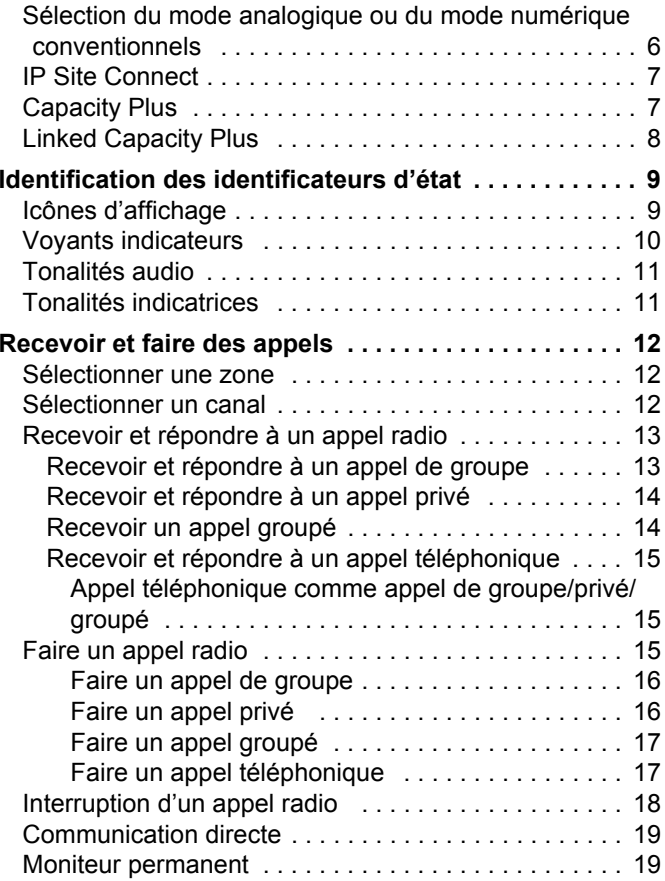

# **Français (Canada)**

**iii**

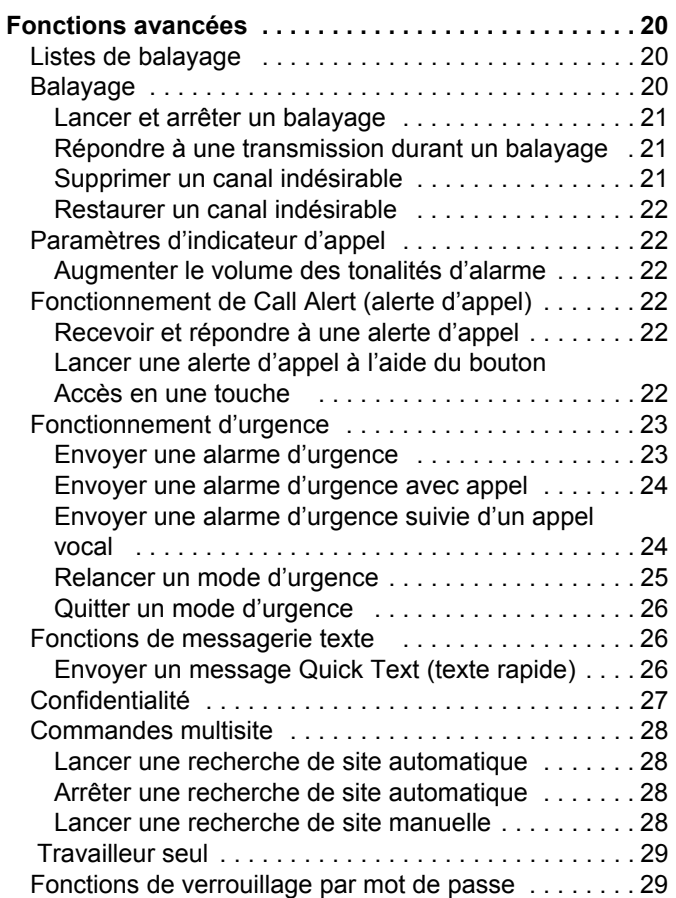

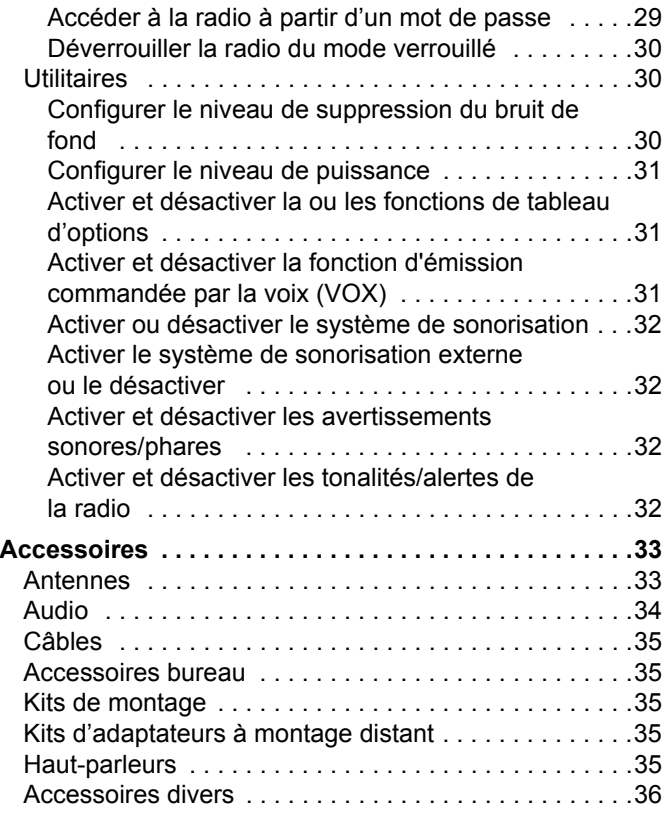

# **Français (Canada)**

**Contenu**

Contenu

**iv**

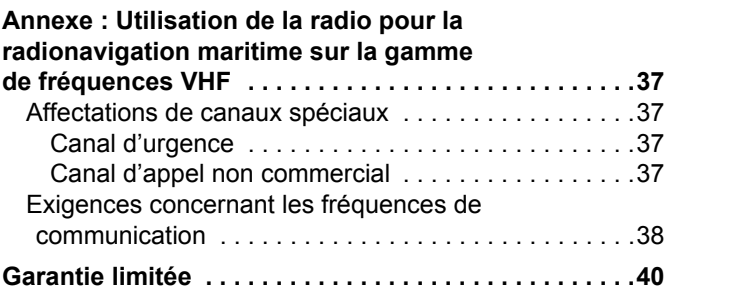

# **Notes**

----------------

**The Co** a a s ------

-----

**Français (Canada)**

# <span id="page-8-0"></span>**Importantes informations de sécurité**

# <span id="page-8-1"></span>**Sécurité du produit et conformité en matière d'exposition aux radiofréquences**

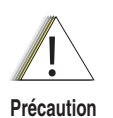

Avant d'utiliser ce produit, lisez les instructions d'utilisation pour un usage sûr, que vous trouverez dans le livret Sécurité du produit et conformité en matière d'exposition aux radiofréquences fourni avec votre radio.

# **ATTENTION!**

**Cette radio est limitée à un usage professionnel uniquement pour satisfaire aux règles de la FCC en matière d'exposition à l'énergie radiofréquence.** Avant d'utiliser ce produit, lisez les informations portant sur l'énergie radiofréquence et les instructions d'utilisation qui se trouvent dans le livret Sécurité du produit et conformité en matière d'exposition aux fréquences radio fourni avec votre radio (numéro de pièce de publication Motorola 6881095C99) afin d'assurer la conformité aux limites en matière d'exposition à l'énergie radiofréquence.

Pour une liste des antennes et autres accessoires agréés par Motorola, consultez le site Web suivant :

http://www.motorolasolutions.com

*Toute modification de cet appareil sans autorisation expresse de Motorola, peut annuler l'autorité de l'utilisateur pour le faire fonctionner.*

*En vertu de la réglementation du ministère de l'Industrie du Canada, ce transmetteur radio ne pourra fonctionner qu'en utilisant une antenne du type et du gain de transmission approuvés pour le transmetteur, par le ministère de l'Industrie du Canada. Afin de réduire toute interférence radio potentielle avec d'autres utilisateurs, le type et le gain de transmission de l'antenne doivent être choisis de manière à ce que la puissance isotrope rayonnée équivalente (p.i.r.e.), ne dépasse pas la puissance nécessaire pour établir une communication satisfaisante.*

# <span id="page-8-2"></span>**Version du logiciel**

Toutes les fonctions décrites dans les sections qui suivent sont compatibles avec le logiciel de la radio, version **R01.09.00** ou ultérieure.

Veuillez vérifier avec votre détaillant ou l'administrateur de votre système pour plus de détails à propos des fonctions compatibles.

**vii**

# <span id="page-9-0"></span>**Droits d'auteur pour les programmes informatiques**

Les produits Motorola décrits dans ce manuel peuvent inclure des programmes informatiques Motorola protégés par le droit d'auteur sauvegardés dans des mémoires à semi-conducteurs ou dans d'autres médias. Les lois en vigueur aux États-Unis et dans d'autres pays préservent certains droits exclusifs de Motorola visant les programmes informatiques protégés par le droit d'auteur, y compris mais sans s'y limiter, le droit exclusif de copier ou de reproduire sous quelque forme que ce soit le programme informatique protégé par le droit d'auteur. Ainsi, aucun des programmes informatiques de Motorola protégés par le droit d'auteur ayant été inclus dans la description de produits Motorola fournie dans ce manuel ne peut être copié, reproduit, modifié, désossé ni distribué de quelque façon que ce soit sans la permission écrite expresse de Motorola. En outre, l'achat d'un produit Motorola quelconque n'est pas censé accorder, de façon directe, ou implicite, par préclusion ou autrement, aucune permission ou licence en vertu des lois concernant le droit d'auteur, ni en vertu des brevets ou des demandes de brevets de Motorola sauf pour ce qui est de la licence d'utilisation nonexclusive, ordinaire, qui résulte par application de la loi de la vente du produit.

La technologie de cryptophonie  $AMBE+2<sup>TM</sup>$  intégrée à ce produit est protégée par les droits de propriété intellectuelle, y compris les droits de brevets, d'auteur et de secrets commerciaux de Digital Voice Systems, Inc.

La licence pour cette technologie de cryptophonie est accordée uniquement pour une utilisation dans cet équipement de communication. Il est explicitement interdit à l'utilisateur de cette technologie d'essayer de décompiler, de l'ingénierie à rebours ou désassembler le code objet ou de convertir le code objet de quelque autre façon que ce soit à un format humainement lisible.

Brevets américains nos 5 870 405, 5 826 222, 5 754 974, 5 701 390, 5 715 365, 5 649 050, 5 630 011, 5 581 656, 5 517 511, 5 491 772, 5 247 579, 5 226, 084 et 5 195 166.

# **Français (Canada)**

**viii**

# <span id="page-10-0"></span>**Comment démarrer**

Prenez un moment pour passer ce qui suit en revue :

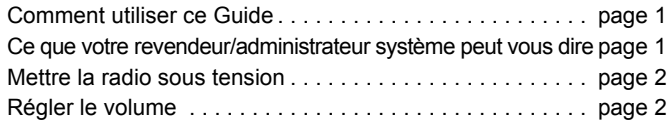

# <span id="page-10-1"></span>**Comment utiliser ce Guide**

Ce Guide de l'utilisateur couvre le fonctionnement élémentaire des mobiles MOTOTRBO avec affichage numérique.

Cependant, il est possible que votre revendeur ou votre administrateur système ait personnalisé votre radio afin de répondre à vos besoins spécifiques. Adressez-vous à votre revendeur ou votre administrateur système pour de plus amples informations.

Dans l'ensemble de cette publication, les icônes ci-dessous sont utilisées pour indiquer les fonctions prises en charge en mode conventionnel analogique ou en mode conventionnel numérique :

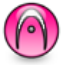

Indique une fonction conventionnelle **spécifique au mode analogique**.

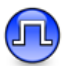

Indique une fonction conventionnelle **spécifique au mode numérique**.

Pour les fonctions disponibles dans les deux modes, aucune icône n'est utilisée.

En ce qui concerne les fonctions disponibles en mode conventionnel multisite, voir *[IP Site Connect](#page-16-2)* [page](#page-16-2) 7, afin d'obtenir plus d'informations.

Les fonctions sélectionnées sont **également** disponibles dans le mode de partage de canaux à partir d'un seul site, Capacity Plus. Voir *[Capacity Plus](#page-16-3)*, [page](#page-16-3) 7, afin d'obtenir plus d'informations.

Une sélection de fonctions est également proposée en mode de partage de canaux multisite Linked Capacity Plus. Voir *[Linked](#page-17-1)  [Capacity Plus](#page-17-1)* [page](#page-17-1) 8, afin d'obtenir plus d'informations.

# <span id="page-10-2"></span>**Ce que votre revendeur/administrateur système peut vous dire**

Vous pouvez consulter votre revendeur ou votre administrateur système au sujet des points suivants :

- *•* Votre radio est-elle programmée avec des canaux conventionnels préréglés?
- *•* Quels boutons ont été programmés pour accéder aux autres fonctions?
- Quels accessoires facultatifs pourraient répondre à vos besoins?
- Quelles sont les pratiques d'excellence en matière d'utilisation de la radio pour obtenir une communication optimale?
- *•* Quelles sont les procédures de maintenance qui contribuent à prolonger la vie utile de la radio?

# <span id="page-11-2"></span><span id="page-11-0"></span>**Mettre la radio sous tension**

Bouton

Appuyez brièvement sur le **bouton Marche/Arrêt**.

Le voyant vert clignote et l'écran de l'affichage numérique s'allume.

Vous entendez alors une courte tonalité, qui indique que le test de mise sous tension a réussi.

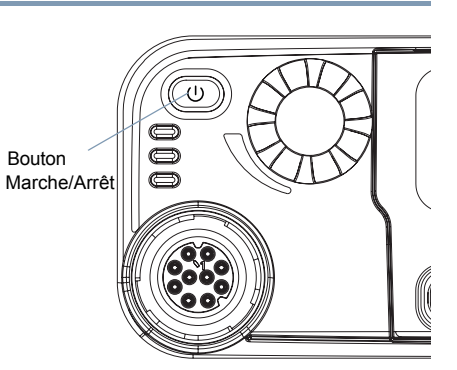

**REMARQUE :** Il n'y a pas de tonalité de mise sous tension si la fonction de tonalités/alertes de la radio est désactivée (voir *[Activer et désactiver les](#page-41-4)  [tonalités/alertes de la radio](#page-41-4)*, [page](#page-41-4) 32).

Si votre radio ne se met pas sous tension, contactez le revendeur.

*Pour éteindre la radio, appuyez sur le bouton Marche/Arrêt et maintenez-le enfoncé.*

# <span id="page-11-1"></span>**Régler le volume**

Pour augmenter le volume, tournez le **bouton du volume** dans le sens des aiguilles d'une montre.

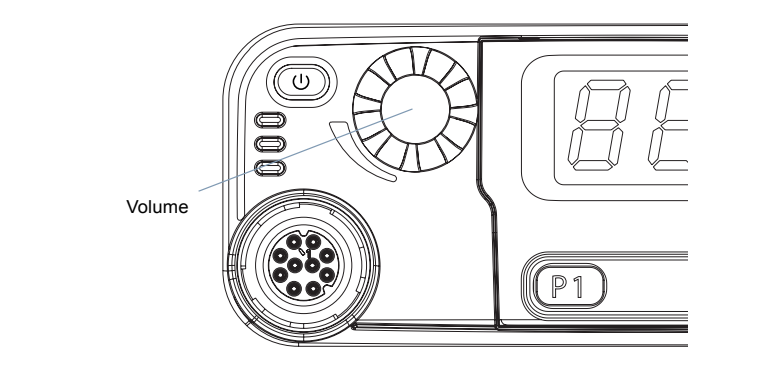

*Pour diminuer le volume, tournez ce bouton dans le sens contraire des aiguilles d'une montre.*

**REMARQUE :** Votre radio peut être programmée pour fonctionner avec un écart de volume minimal, afin que le niveau de volume ne puisse pas être baissé totalement. Pour plus d'informations, adressez-vous à votre revendeur ou à votre administrateur système.

# **Identification des contrôles de la radio** dentification des contrôles  $\frac{\Theta}{\Theta}$ and the  $\boldsymbol{\omega}$ radio

**3**

# <span id="page-12-0"></span>**Identification des contrôles de la radio**

Prenez un moment pour passer ce qui suit en revue :

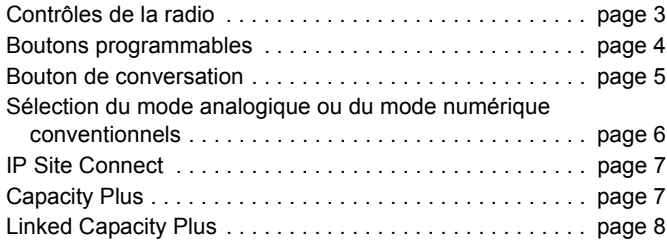

#### <span id="page-12-1"></span>**Contrôles de la radio** $\mathcal{L}_{\mathcal{A}}$

- Bouton Marche/Arrêt**1**
- Bouton du volume **2**
- Affichage **3**
- Bouton de canaux **4**
- Haut-parleur **5**

#### Bouton avant P2\***6**

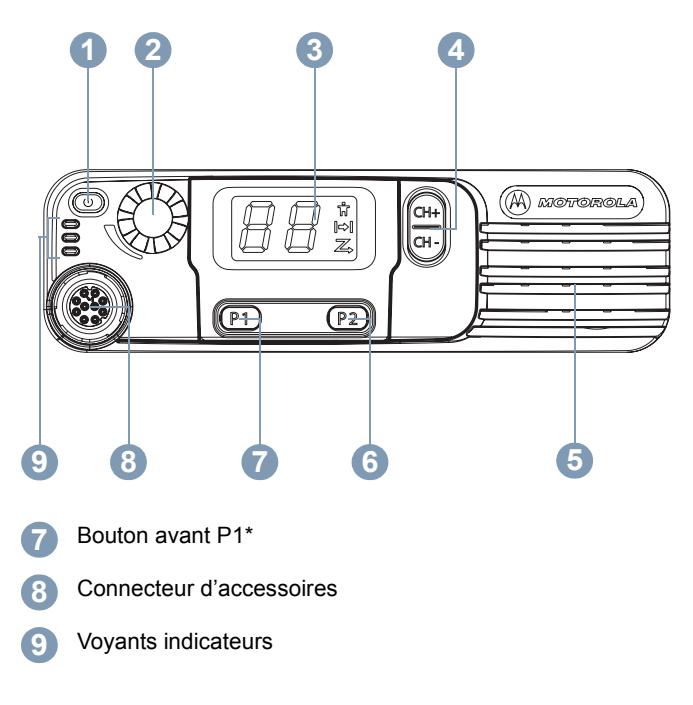

*\* Ces boutons sont programmables.*

# <span id="page-13-0"></span>**Boutons programmables**

Votre revendeur peut programmer les boutons programmables comme des raccourcis vers des **fonctions de la radio** ou jusqu'à un maximum de six (6) **canaux/groupes prédéfinis** en fonction de la durée de pression d'un bouton :

- *•* Pression courte *–* Appuyer et relâcher rapidement.
- *•* Pression longue *–* Appuyer et maintenir enfoncé pendant la durée programmée.
- *•* Maintenir enfoncé *–* Maintenir le bouton enfoncé sans le relâcher.
- **REMARQUE :** La durée programmée d'une pression de bouton <sup>s</sup>'applique à tous les paramètres attribuables/ fonctions utilitaires de la radio. Voir *[Fonctionnement d'urgence](#page-32-2)*, [page](#page-32-2) 23, pour plus d'informations sur la durée programmée du bouton **Urgence**.

# <span id="page-13-1"></span>**Fonctions de la radio attribuables**

**Urgence** *–* Selon la programmation, déclenche ou annule une alarme ou un appel d'urgence.

**Marche/arrêt sonorisation externe** *–* Permet de faire alterner le son entre l'amplificateur du haut-parleur raccordé sur le système de sonorisation externe et le système de sonorisation interne de la radio, et vice-versa.

**Itinérance manuelle de site**\*‡ *–* Lance la recherche manuelle

**Suppression des canaux indésirables**\*‡ *–* Supprime temporairement un canal indésirable, sauf le canal sélectionné, de la liste de balayage des canaux. Le canal sélectionné désigne la combinaison zone/canal sélectionnée par l'utilisateur à partir de laquelle le balayage est lancé.

**Accès en une touche** *:* Lance directement un appel privé, téléphonique ou de groupe prédéfini, une alerte d'appel ou un message Quick Text (texte rapide), ou renvoie l'utilisateur vers un canal prédéfini.

**Fonction de tableau d'options** *–* active ou désactive la ou les fonctions de tableau d'options pour les canaux à tableau d'options activé.

**Marche/arrêt du système de sonorisation** - Active ou désactive le système de sonorisation interne de la radio.

**Moniteur permanent**\*‡ *–* Surveille un canal sélectionné pour repérer tout le trafic radio jusqu'à la désactivation de la fonction.

**Quitter mode tél** *–* Met fin à un appel téléphonique.

**Confidentialité** *:* permet d'activer et de désactiver la confidentialité.

**Répéteur/Communication directe**\*‡ *–* Permet de choisir d'utiliser un répéteur ou de communiquer directement avec une autre radio.

**Balayage**\*‡ *–* Permet d'activer et de désactiver le balayage.

‡ *Ne s'applique pas à Linked Capacity Plus* **\*** *Ne s'applique pas en mode Capacity Plus*

**4**

de sites.

**5**

### **Marche/arrêt du verrouillage de site\*** *–* Permet d'activer et

de désactiver l'itinérance automatique de site**.**

**Contrôle de la télémesure** Contrôle la broche de sortie sur une radio locale ou distante.

**Désactivation distante pour interrompre la transmission** *:* Interrompt un appel interruptible en cours, pour libérer le canal.

**Émission commandée par la voix (VOX)** *–* Alterne entre la mise en marche et l'arrêt de la fonction VOX.

**Zone** *–* Permet d'effectuer une sélection dans une liste de zones.

#### <span id="page-14-0"></span>**Paramètres attribuables/Fonctions utilitaires**Ō

**Toutes les tonalités/alertes** *–* Permet d'activer et de désactiver toutes les tonalités.

**Niveau de puissance**  *–* Fait passer le niveau de puissance de transmission d'élevé à faible et vice-versa.

**Suppression du bruit de fond** *–* Fait passer le niveau de suppression du bruit de fond de normal à strict et vice-versa.

# <span id="page-14-1"></span>**Bouton de conversation**

Le bouton de **conversation**sur le côté du micro joue deux rôles élémentaires :

*•* Lorsqu'un appel est en cours, le bouton de **conversation** permet à la radio de transmettre aux autres radios participant à l'appel.

Appuyez sur le bouton de **conversation** et maintenez-le enfoncé pour parler. Relâchez le bouton de **conversation** pour écouter.

Le micro est activé lorsque vous appuyez sur le bouton de **conversation**.

 Lorsqu'il n'y a pas d'appel en cours, le bouton de **conversation** sert à faire un nouvel appel (voir *[Faire un appel radio](#page-24-3)*, [page](#page-24-3) 15).

Bouton de **conversation** **CO** MOTOROLA

C

67

*En fonction de la programmation et si la tonalité d'autorisation de conversation ou l'effet local PTT* <sup>(a)</sup> est activé, patientez jusqu'à *la fin de la courte tonalité d'alerte pour parler.*

*Pendant un appel, si la fonction d'indication d'un canal libre est activée sur votre radio (programmée par votre revendeur), une tonalité d'alerte retentit au moment où le bouton de conversation est relâché sur la radio cible (la radio qui reçoit votre appel), indiquant ainsi qu'un canal est libre pour répondre.*

*Une tonalité d'interdiction de conversation se fera également entendre si l'appel est interrompu, pour vous indiquer de relâcher le bouton de conversation, par exemple lorsque la radio reçoit un appel d'urgence.*

*Vous pouvez désactiver la tonalité d'indication de canal libre ou l'effet local <code>PTT</code> ([^)] en désactivant toutes les tonalités et toutes les alertes de la radio (voir [Activer et désactiver les](#page-41-4)  [tonalités/alertes de la radio](#page-41-4), [page](#page-41-4) 32).*

# <span id="page-15-0"></span>**Sélection du mode analogique ou du mode numérique conventionnels**

Chaque canal de votre radio peut être configuré comme canal analogique conventionnel ou comme canal numérique conventionnel. Utilisez la bouton de canaux pour passer d'un canal analogique à un canal numérique et viceversa.P2

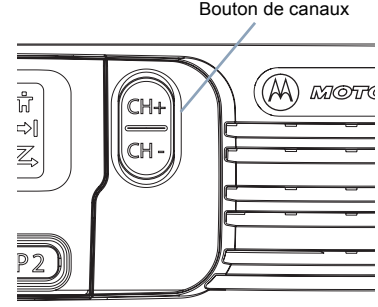

Lorsque vous passez du mode numérique au mode

analogique, certaines fonctions ne sont plus disponibles.

Votre radio dispose également de fonctions qui sont disponibles dans les deux modes (numérique et analogique). Cependant, les différences de fonctionnement mineures de chaque fonction <sup>n</sup>'affectent **PAS** les performances de votre radio.

**REMARQUE :** Votre radio alterne également entre les modes numérique et analogique pendant un balayage en mode double (voir *[Balayage](#page-29-3)*, [page](#page-29-3) 20).

**Français (Canada)**

**7**

# <span id="page-16-2"></span><span id="page-16-0"></span>**IP Site Connect**

Cette fonction permet à la radio d'étendre une communication conventionnelle au-delà d'un seul site, en se connectant à différents sites disponibles connectés à travers un réseau utilisant le protocole IP.

Lorsque la radio sort de la zone de couverture d'un site et entre dans la zone de couverture d'un autre site, elle se connecte au répéteur du nouveau site pour envoyer ou recevoir des appels ou des transmissions de données. Selon la configuration que vous avez choisie, ce réglage se fait automatiquement ou manuellement.

Si la radio est configurée pour que cela se fasse automatiquement, elle balaye tous les sites disponibles lorsque le signal du site actuel est faible ou lorsque la radio est incapable de détecter un signal quelconque depuis le site actuel. Elle établit alors une liaison avec le répéteur dont la valeur d'intensité du signal (RSSI) est la plus forte.

Lors d'une recherche de site manuelle, la radio recherche le prochain site de la liste d'itinérance qui soit actuellement à sa portée (même si ce n'est pas celui qui émet le signal le plus fort) et établit une liaison avec ce site.

**REMARQUE :** Chaque canal peut avoir soit le balayage, soit l'itinérance activée, mais pas les deux à la fois.

Les canaux sur lesquels cette fonction est activée peuvent être ajoutés à une liste d'itinérance spécifique. La radio recherche le(s) canal/canaux dans la liste d'itinérance pendant l'opération d'itinérance automatique, afin de localiser le meilleur site.

Une liste d'itinérance prend en charge un maximum de 16 canaux (y compris le canal sélectionné).

**REMARQUE :** Vous ne pouvez pas ajouter ou supprimer manuellement une entrée de la liste d'itinérance. Pour obtenir plus d'informations, contactez le revendeur ou l'administrateur système.

# <span id="page-16-3"></span><span id="page-16-1"></span>**Capacity Plus**

Capacity Plus est une configuration de partage de canaux à partir d'un seul site du système de radio MOTOTRBO, qui utilise un groupe de canaux pour prendre en charge des centaines d'utilisateurs et jusqu'à 254 groupes. Cette fonction permet à votre radio d'utiliser de manière efficace le nombre de canaux programmés disponibles en mode Répéteur.

Une tonalité indicatrice négative se fait entendre si vous essayez d'accéder à une fonction qui ne s'applique pas en mode Capacity Plus, en appuyant sur un bouton programmable.

La radio comprend également des fonctions disponibles en mode numérique conventionnel, IP Site Connect, Capacity Plus et Linked Capacity Plus. Cependant, les différences de fonctionnement mineures de chaque fonction N'AFFECTENT PAS la performance de votre radio.

Pour obtenir plus d'informations sur cette configuration, adressezvous au revendeur ou à l'administrateur système.

# <span id="page-17-1"></span><span id="page-17-0"></span>**Linked Capacity Plus**

Linked Capacity Plus est une configuration de partage multicanal multisite du système radio MOTOTRBO, qui combine le meilleur des deux configurations Capacity Plus et IP Site Connect.

Linked Capacity Plus permet à la radio d'étendre la communication par partage de canaux au-delà de la portée d'un seul site, en se connectant aux différents sites disponibles connectés via un un réseau utilisant le protocole IP. Elle permet également d'augmenter la capacité, en utilisant efficacement le total combiné des canaux programmés pris en charge par chacun des sites disponibles.

Lorsque la radio sort de la zone de couverture d'un site et entre dans la zone de couverture d'un autre site, elle se connecte au répéteur du nouveau site pour envoyer ou recevoir des appels ou des transmissions de données. Selon la configuration que vous avez choisie, ce réglage se fait automatiquement ou manuellement.

Si la radio est configurée pour que cela se fasse automatiquement, elle balaye tous les sites disponibles lorsque le signal du site actuel est faible ou lorsque la radio est incapable de détecter un signal quelconque depuis le site actuel. Elle établit alors une liaison avec le répéteur dont la valeur d'intensité du signal (RSSI) est la plus forte.

Lors d'une recherche de site manuelle, la radio recherche le prochain site de la liste d'itinérance qui soit actuellement à sa portée (même si ce n'est pas celui qui émet le signal le plus fort) et établit une liaison avec ce site.

Tout canal sur lequel Linked Capacity Plus est habilité peut être ajouté à une liste d'itinérance spécifique. La radio recherche ces canaux au cours de l'opération d'itinérance automatique, afin de localiser le meilleur site.

**REMARQUE :** Vous ne pouvez pas ajouter ou supprimer manuellement une entrée de la liste d'itinérance. Pour obtenir plus d'informations, contactez le revendeur ou l'administrateur système.

De la même manière que pour Capacity Plus, les icônes des fonctions non disponibles dans Linked Capacity Plus ne s'affichent pas dans le menu. Une tonalité indicatrice négative se fait entendre si vous essayez d'accéder à une fonction qui ne s'applique pas à Linked Capacity Plus, en appuyant sur un bouton programmable.

Pour obtenir plus d'informations sur cette configuration, adressezvous au revendeur ou à l'administrateur système.

**9**

# <span id="page-18-0"></span>**Identification des identificateurs d'état**

Votre radio indique son état de fonctionnement comme suit :

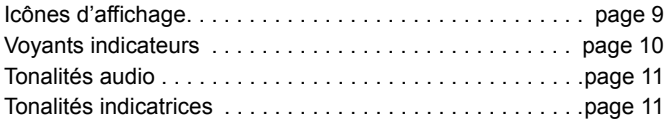

# <span id="page-18-1"></span>**Icônes d'affichage**

L'affichage à sept segments indique le canal radio et l'état. Vous trouverez ci-dessous les icônes qui apparaissent sur l'affichage de la radio.

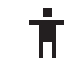

# **Appel privé**

Indique qu'un appel privé est en cours.

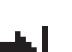

# **Communication directe**\*‡

En l'absence d'un répéteur, la radio est actuellement configurée pour la communication radio à radio directe.

# **Balayage**\*‡

La fonction de balayage est activée.

‡ *Ne s'applique pas à Linked Capacity Plus* **\*** *Ne s'applique pas en mode Capacity Plus*

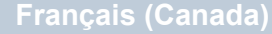

# <span id="page-19-0"></span>**Voyants indicateurs**

Les voyants indicateurs affichent l'état de fonctionnement de votre radio.

**Rouge clignotant** *–* La radio est en train de recevoir une transmission d'urgence ou l'autotest a échoué à la mise sous tension.

**Jaune non clignotant** *–* La radio est en train de surveiller un canal.

**Jaune clignotant** *–* La radio balaye les canaux à la recherche d'activité ou reçoit une alerte

d'appel, ou tous les canaux locaux Linked Capacity Plus sont occupés.

**Double jaune clignotant** *–* La radio n'est plus connectée au répéteur lorsqu'elle fonctionne en mode Capacity Plus ou Linked Capacity Plus; tous les canaux Capacity Plus ou Linked Capacity Plus sont actuellement occupés.

**Jaune clignotant rapidement** *–* La radio est en train de rechercher

un nouveau site. (Ju

**Vert non clignotant** – La radio est en train de transmettre.

**Vert clignotant** *–* La radio est en train de se mettre sous tension et de recevoir un appel ou des données de nature non confidentielle ou alors de détecter une activité radio.

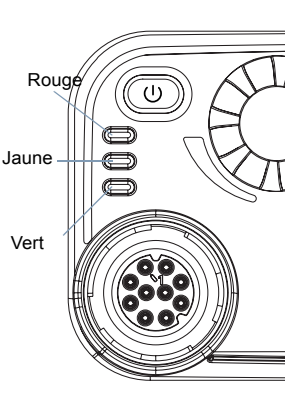

**Vert clignotant rapidement** *:* la radio est en train de recevoir un

appel ou des données de nature confidentielle.

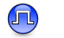

**REMARQUE :** En mode conventionnel, le voyant DEL vert clignote pour indiquer la détection d'une activité radio. En raison de la nature du protocole numérique, il se Pourrait que cette activité affecte le canal programmé de la radio.

> Pour Capacity Plus et Linked Capacity Plus, aucun voyant DEL ne s'allume lorsque la radio détecte une activité radio.

Lorsque vous appuyez sur le bouton de **conversation**, la radio (en mode courtois) détermine automatiquement si elle peut transmettre, à l'aide d'une tonalité d'autorisation ou d'interdiction de conversation.

**10**

**Français (Canada)**

# <span id="page-20-0"></span>**Tonalités audio**

Les tonalités d'alertes vous fournissent des indications audibles de l'état de la radio ou de sa réponse à des données reçues.

**Tonalité continue**

 Un son monotone. Retentit de façon continue jusqu'à désactivation.

**Tonalité**  $\mathbf{I}$ 

 $\mathbf{I}$ 

**périodiquement selon la durée<br><b>périodique** définie par la radio. La tonalité commence, s'arrête, puis se répète.

**Tonalité répétée** Une seule tonalité qui se répète jusqu'à

désactivation par l'utilisateur.

**Tonalité momentanée**

 Ne retentit qu'une seule fois pour une durée brève, définie par la radio.

# <span id="page-20-1"></span>**Tonalités indicatrices**

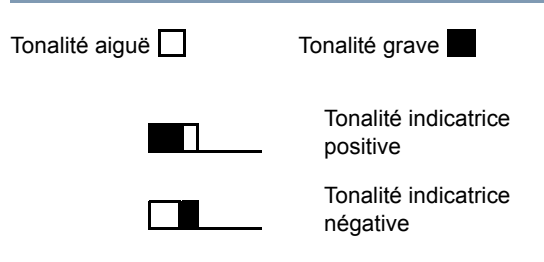

# <span id="page-21-0"></span>**Recevoir et faire des appels**

Une fois que vous avez compris la configuration de votre mobile MOTOTRBO, vous êtes prêt à utiliser votre radio.

Utilisez ce guide de navigation pour vous familiariser avec les fonctions d'appel élémentaires :

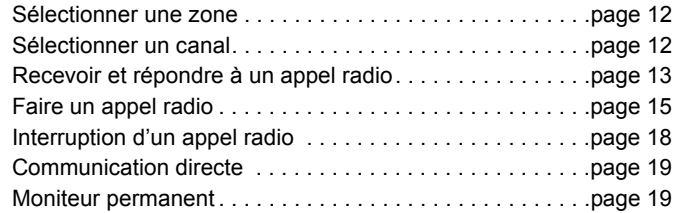

# <span id="page-21-1"></span>**Sélectionner une zone**

Une zone est un groupe de canaux. Votre radio prend en charge un maximum de 2 zones, comportant chacune jusqu'à 32 canaux.

# **Procédure :**

- **1**Appuyez sur le bouton **Zone** programmé.
- **2** Vous entendez une tonalité indicatrice positive, qui indique que la radio est passée de la Zone 1 à la Zone 2.

**OU**

Vous entendez une tonalité indicatrice négative, qui indique que la radio est passée de la Zone 2 à la Zone 1.

# <span id="page-21-2"></span>**Sélectionner un canal**

Les transmissions sont envoyées et reçues au travers d'un canal. Selon la configuration de la radio, chaque canal peut avoir été programmé différemment afin de prendre en charge différents groupes d'utilisateurs ou avoir été équipé de fonctions différentes. Après avoir sélectionné la zone correspondante, sélectionnez le canal sur lequel vous devez transmettre ou recevoir.

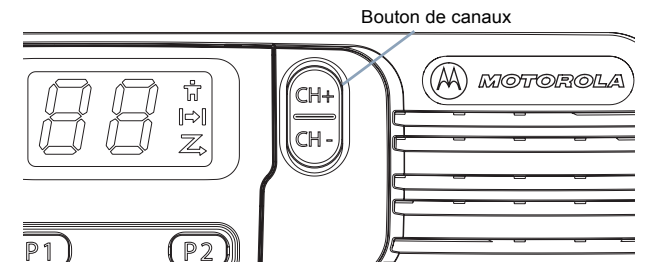

# **Procédure :**

Une fois la zone requise réglée (si vous avez plusieurs zones dans votre radio), appuyez sur la bouton de canaux pour sélectionner le nombre qui représente le canal, l'identificateur d'abonné ou l'identificateur de groupe.

# **OU**

Appuyez sur le bouton programmé **Accès en une touche** pour sélectionner le canal prédéfini affecté au bouton.

# <span id="page-22-0"></span>**Recevoir et répondre à un appel radio**

Une fois le canal, l'identificateur d'abonné ou l'identificateur de groupe réglé, vous pouvez recevoir des appels et y répondre.

*Le voyant vert s'allume lorsque la radio transmet et clignote lorsque la radio reçoit.*

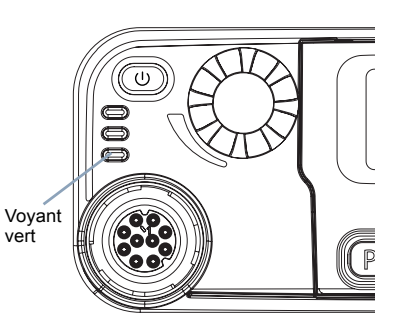

**REMARQUE :** Le voyant vert s'allume lorsque la radio transmet et clignote rapidement lorsque la radio reçoit un appel confidentiel.

> Pour débrouiller un appel confidentiel, votre radio doit avoir la même clé de confidentialité, OU les mêmes valeur et ID de clé (programmés par votre revendeur) que la radio émettrice (la radio dont vous recevez l'appel).

Voir *[Confidentialité](#page-36-1)* à la [page](#page-36-1) 27 pour en apprendre davantage.

# <span id="page-22-1"></span>**Recevoir et répondre à un appel de groupe**

Pour recevoir un appel provenant d'un groupe d'utilisateurs, votre radio doit être configurée comme faisant partie de ce groupe.

### **Procédure :**

. . . . . . . . . .<br>Lorsque vous recevez un appel de groupe :

- **1**1 La DEL verte clignote. La radio débloque l'audio et l'appel entrant s'entend par le haut-parleur de la radio.
- Si la fonction d'indication d'un canal libre est activée, une tonalité d'alerte retentit brièvement au moment où le bouton de **conversation** de la radio émettrice est relâché, indiquant ainsi qu'un canal est libre pour répondre.

Appuyez sur le bouton de **conversation** pour répondre à l'appel.

**OU**

Si la fonction d'interruption de voix est activée, appuyez sur le bouton de **conversation** pour interrompre l'appel en cours depuis la radio émettrice et libérer le canal pour que vous puissiez parler/répondre.

**2**Le voyant vert s'allume.

**3** Attendez la fin de la tonalité d'autorisation de conversation (si elle est activée) et parlez clairement dans le micro. **OU**

 Attendez la fin de l'effet local **PTT** (s'il est activé) et parlez distinctement dans le microphone.

**4**Relâchez le bouton de **conversation** pour écouter. **5** S'il n'y a aucune activité vocale pendant une durée prédéterminée, l'appel prend fin.

*Consultez [Faire un appel de groupe](#page-25-0), [page](#page-25-0) 16 pour des informations détaillées sur la façon de faire un appel de groupe.*

#### <span id="page-23-0"></span>**Recevoir et répondre à un appel privé**  Ō

Un appel privé est un appel d'une radio particulière à une autre radio particulière.

Il existe deux types d'appels privés. Pour le premier type, une vérification de présence radio est effectuée avant de configurer l'appel. Pour le deuxième, l'appel est configuré immédiatement.

Une fois la vérification effectuée, le voyant vert se met à clignoter.

Seul un de ces types d'appel peut être programmé sur votre radio par votre revendeur.

### **Procédure :**

Lorsque vous recevez un appel privé :

- **1** La DEL verte clignote. La radio débloque l'audio et l'appel entrant s'entend par le haut-parleur de la radio.
- Si la fonction d'indication d'un canal libre est activée, une tonalité d'alerte retentit brièvement au moment où le bouton de **conversation** de la radio émettrice est relâché, indiquant ainsi qu'un canal est libre pour répondre.

Appuyez sur le bouton de **conversation** pour répondre à l'appel.

# **OU**

Si la fonction d'interruption de voix est activée, appuyez sur le

bouton de **conversation** pour interrompre l'appel en cours depuis la radio émettrice et libérer le canal pour que vous puissiez parler/répondre.

- **3**Le voyant vert s'allume.
- **4** Attendez la fin de la tonalité d'autorisation de conversation (si elle est activée) et parlez clairement dans le micro.
- **5**Relâchez le bouton de **conversation** pour écouter.
- **6** S'il n'y a aucune activité vocale pendant une durée prédéterminée, l'appel prend fin.
- **7**Une courte tonalité retentit.

*Consultez [Faire un appel privé](#page-25-1) ,[page](#page-25-1) 16, pour des informations détaillées sur la façon de faire un appel privé.*

# <span id="page-23-1"></span>**Recevoir un appel groupé**

Un appel groupé est un appel d'une radio particulière à toutes les radios du canal. Il sert à faire des annonces importantes nécessitant toute l'attention de l'utilisateur.

### **Procédure :**

Lorsque vous recevez un appel groupé :

- **1** Une tonalité retentit et le voyant vert clignote. La radio débloque l'audio et l'appel entrant s'entend par le haut-parleur de la radio.
- **2**Un appel groupé prend fin indépendamment du délai écoulé.

**B** Si la fonction d'indication d'un canal libre est activée, une tonalité d'alerte retentit brièvement au moment où le bouton de

**2**

**15**

**conversation** de la radio émettrice est relâché, indiquant ainsi qu'un canal est maintenant disponible.

*Vous ne pouvez pas répondre à un appel groupé.*

**REMARQUE :** La radio interrompt la réception de l'appel groupé si vous passez à un autre canal pendant la réception de cet appel.

> Pendant un appel groupé, vous ne pouvez **pas** utiliser les fonctions des boutons programmés tant que l'appel est en cours.

#### <span id="page-24-0"></span>**Recevoir et répondre à un appel téléphonique** Ō

**REMARQUE :** Si la fonction Appel téléphonique est activée, vous pouvez répondre à un appel téléphonique. Pour plus d'informations, adressez-vous à votre revendeur ou à votre administrateur système.

# <span id="page-24-1"></span>*Appel téléphonique comme appel de groupe/privé/ groupé*

### **Procédure :**

Lorsque vous recevez un appel téléphonique comme un appel de groupe/privé/groupé :

Appuyez sur le bouton de **conversation** pour parler et relâchez-le pour écouter.

 Lorsque vous recevez un appel téléphonique comme un appel groupé, vous pouvez répondre à l'appel ou y mettre fin, uniquement si un type d'appel groupé est affecté au canal.

# <span id="page-24-3"></span><span id="page-24-2"></span>**Faire un appel radio**

Après la sélection du canal, vous pouvez sélectionner un alias ou un identifiant d'abonné, ou un alias ou un identifiant de groupe en utilisant :

*•* Bouton de canaux

*•* Un bouton **Accès en une touche** programmé

**REMARQUE :** La transmission confidentielle n'est possible que si la fonction Confidentialité de votre radio est activée pour le canal. Seules les radios possédant une clé de confidentialité identique OU une valeur et un ID de clé identiques à ceux de votre radio peuvent débrouiller la transmission.

Voir *[Confidentialité](#page-36-1)* à la [page](#page-36-1) 27 pour en

apprendre davantage.

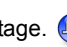

La fonction Accès en une touche vous permet de faire facilement un appel de groupe, un appel privé ou un appel téléphonique vers un identifiant prédéfini. Cette fonction peut être affectée à une pression de bouton programmable courte ou longue. Vous pouvez avoir SEULEMENT UN identificateur affecté à un bouton **Accès en une touche**. Plusieurs boutons **Accès en une touche**peuvent être programmés sur votre radio.

# <span id="page-25-0"></span>*Faire un appel de groupe*

Pour faire un appel à un groupe d'utilisateurs, votre radio doit être configurée comme faisant partie de ce groupe.

# **Procédure :**

**1** Sélectionnez le canal portant l'alias ou l'identifiant de groupe actif. Voir *[Sélectionner un canal](#page-21-2)* [page](#page-21-2) 12.

**OU**

Appuyez sur le bouton programmé **Accès en une touche**.

- **2** Appuyez sur le bouton de **conversation** pour faire l'appel. Le voyant vert s'allume.
- **3** Attendez la fin de la tonalité d'autorisation de conversation (si elle est activée) et parlez clairement dans le micro. **OU**
	- $\odot$  Attendez la fin de l'effet local **PTT** (s'il est activé) et parlez distinctement dans le microphone.
- **4** Relâchez le bouton de **conversation** pour écouter. Lorsque la radio cible répond, le voyant vert se met à clignoter.
- **5** Si la fonction d'indication d'un canal libre est activée, une tonalité d'alerte retentit brièvement au moment où le bouton de **conversation** de la radio cible est relâché, indiquant ainsi qu'un canal est libre pour répondre; Appuyez sur le bouton de
	- **conversation** pour répondre.

# **OU**

S'il n'y a aucune activité vocale pendant une durée prédéterminée, l'appel prend fin.

# <span id="page-25-1"></span>*Faire un appel privé*

Bien que vous puissiez recevoir et / ou répondre à un appel privé initié par une radio particulière autorisée, vous devrez faire programmer votre radio si vous souhaitez initier un appel privé.

Une tonalité indicatrice négative retentit si vous effectuez un appel privé depuis le bouton **Accès en une touche** ou la bouton de canaux, si cette fonction n'est pas activée.

Utilisez les fonctions Message texte ou Alerte d'appel pour contacter une radio particulière. Voir *[Fonctions de messagerie](#page-35-3)  [texte](#page-35-3)*, [page](#page-35-3) 26, ou *[Fonctionnement de Call Alert \(alerte](#page-31-6)  [d'appel\)](#page-31-6)*, [page](#page-31-6) 22, pour plus de détails.

# **Procédure :**

**1** Sélectionnez le canal portant l'alias ou l'identifiant d'abonné actif. Voir *[Sélectionner un canal](#page-21-2)* [page](#page-21-2) 12. **OU**

Appuyez sur le bouton programmé **Accès en une touche**.

- **2** Appuyez sur le bouton de **conversation** pour faire l'appel. Le voyant vert s'allume.
- **3** Attendez la fin de la tonalité d'autorisation de conversation (si elle est activée) et parlez clairement dans le micro.
- **4** Relâchez le bouton de **conversation** pour écouter. Lorsque la radio cible répond, le voyant vert se met à clignoter.
- **5** Si la fonction d'indication d'un canal libre est activée, une tonalité d'alerte retentit brièvement au moment où le bouton de **conversation** de la radio cible est relâché, indiquant ainsi qu'un canal est libre pour répondre; Appuyez sur le bouton de **conversation** pour répondre.

**17**

# **OU**

S'il n'y a aucune activité vocale pendant une durée prédéterminée, l'appel prend fin.

**6**Une courte tonalité retentit.

#### <span id="page-26-0"></span>*Faire un appel groupé* Ō

Cette fonction vous permet de transmettre à tous les utilisateurs se trouvant sur le canal. Votre radio doit être programmée pour vous autoriser à utiliser cette fonction.

### **Procédure :**

- **1** Sélectionnez le canal portant l'alias ou l'identifiant de groupe actif Appel groupé. Voir *[Sélectionner un canal](#page-21-2)* [page](#page-21-2) 12.
- **2** Appuyez sur le bouton de **conversation** pour faire l'appel. Le voyant vert s'allume.
- **3** Attendez la fin de la tonalité d'autorisation de conversation (si elle est activée) et parlez clairement dans le micro. **OU**

Attendez la fin de l'effet local **PTT** (s'il est activé) et parlez distinctement dans le microphone.

*Les utilisateurs sur le canal ne peuvent pas répondre à un appel groupé.*

# <span id="page-26-1"></span>*Faire un appel téléphonique*

**REMARQUE :** Lorsque vous tentez de faire un appel téléphonique ou d'y mettre fin sans les codes d'accès et de fin d'accès préconfigurés, la tentative échoue et une tonalité indicatrice négative retentit.

### **Procédure :**

- **1** Appuyez sur le bouton programmé **Accès en une touche** pour faire un appel téléphonique vers l'identifiant prédéfini. Si l'entrée correspondant au bouton **Accès en une touche** est vide, une tonalité indicatrice négative retentit.
- **2**En cas de succès :

La double tonalité multifréquence retentit. Vous entendez une tonalité de composition de l'utilisateur du téléphone.

# **OU**

En cas d'échec :

Une tonalité indicatrice négative retentit et la tentative d'appel téléphonique échoue. Répétez l'étape 1.

- **3** Appuyez sur le bouton de **conversation** pour parler et relâchez-le pour écouter.
- **4** Appuyez sur le bouton programmé **Quitter mode tél** pour mettre fin à l'appel; une double tonalité multifréquence retentit alors.

**5**En cas de succès :

> Une tonalité retentit et votre radio sort de l'appel téléphonique. **OU**

En cas d' échec :

Une tonalité indicatrice négative retentit et votre radio revient à l'appel téléphonique. Répétez l'étape 4 ou attendez que l'utilisateur du téléphone mette fin à l'appel.

*Pour un appel téléphonique, une brève tonalité se fait entendre lorsque l'appel échoue.*

# <span id="page-27-0"></span>**Interruption d'un appel radio <b>in**

Cette fonction vous permet d'interrompre un appel de groupe ou un appel privé en cours, afin de libérer le canal de transmission. Par exemple, lorsqu'une radio se trouve en situation de « bouton de microphone coincé », dans laquelle l'utilisateur appuie sur le bouton de **conversation** par inadvertance.

Pour que vous puissiez utiliser cette fonction, votre radio doit être programmée.

# **Procédure :**

Lorsque vous vous trouvez sur le canal requis :

- **1** Appuyez sur le bouton programmé **Désactivation distante pour interrompre la transmission**.
- **2**Attendez l'accusé de réception.
- **3** La radio émet une tonalité indicatrice positive, pour indiquer que le canal est désormais libre.

# **OU**

La radio émet une tonalité indicatrice négative, pour indiquer que la radio ne peut pas libérer le canal.

*La radio émet une tonalité indicatrice négative jusqu'à ce que vous relâchiez le bouton de conversation, si elle est en train de transmettre un appel interruptible qui est interrompu par le biais de cette fonction.*

**18**

**Français (Canada)**

# <span id="page-28-0"></span>**Communication directe**

Vous pouvez continuer à communiquer lorsque votre répéteur ne fonctionne pas ou lorsque votre radio est hors de portée du répéteur mais à portée d'autres radios. On parle alors de « communication directe ».

**REMARQUE :** Cette fonction ne s'applique pas en mode Capacity Plus ni à Linked Capacity Plus.

### **Procédure :**

- **1** Appuyez sur le bouton **Répéteur/Communication directe** programmé.
- **2** Vous entendez une tonalité indicatrice positive, qui indique que la radio est en mode Communication directe. L'icône de communication directe s'affiche.

# **OU**

Vous entendez une tonalité indicatrice négative, qui indique que la radio est en mode Répéteur. L'icône de communication directe est désactivée.

*Le paramètre de communication directe est conservé même après la mise hors tension.*

# <span id="page-28-1"></span>**Moniteur permanent**

Utilisez le moniteur permanent pour surveiller continuellement l'activité sur un canal sélectionné.

**REMARQUE :** Cette fonction ne s'applique pas en mode Capacity Plus ni à Linked Capacity Plus.

# **Procédure :**

- **1**Appuyez sur le bouton **Moniteur permanent** programmé.
- **2**Une tonalité d'alerte retentit et le voyant jaune s'allume.
- **3** Appuyez sur le bouton **Moniteur permanent** programmé pour quitter le mode Moniteur permanent.
- **4**Une tonalité d'alerte retentit et le voyant s'éteint.

**Français (Canada)**

# <span id="page-29-0"></span>**Fonctions avancées**

Utilisez ce guide de navigation pour en savoir plus au sujet des fonctions avancées disponibles avec votre radio :

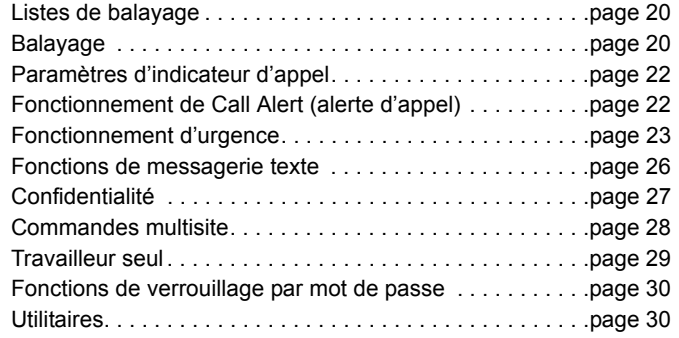

# <span id="page-29-1"></span>**Listes de balayage**

Les listes de balayage sont créées et affectées à des canaux/ groupes particuliers. Votre radio recherche toute activité vocale en passant en revue la séquence de canaux/groupes spécifiée dans la liste de balayage pour le canal actuel.

Votre radio prend en charge un maximum de 250 listes de balayage, pouvant comprendre jusqu'à 16 membres chacune. Chaque liste prend en charge un mélange d'entrées analogiques et numériques.

**REMARQUE :** Cette fonction ne s'applique pas en mode Capacity Plus ni à Linked Capacity Plus.

# <span id="page-29-3"></span><span id="page-29-2"></span>**Balayage**

Lorsque vous lancez un balayage, votre radio passe en revue la liste de balayage programmée pour le canal actuel afin de trouver toute activité vocale.

Le voyant jaune clignote et l'icône de balayage apparaît sur l'affichage.

Pendant un balayage en mode double, si vous êtes sur un canal numérique et que votre radio détecte un canal analogique, elle passe automatiquement du mode numérique au mode analogique pendant la durée de l'appel. Le contraire est également vrai.

Il existe deux types de balayage différents :

- *•* **Balayage du canal principal (manuelle)** : Votre radio passe en revue tous les canaux/groupes dans votre liste de balayage. Au début du balayage, il est possible que votre radio (selon les paramètres) commence automatiquement à partir du dernier canal/groupe actif balayé ou du canal à partir duquel le balayage a été lancé.
- **Balayage automatique** : Votre radio commence automatiquement le balayage lorsque vous sélectionnez un canal/groupe pour lequel le balayage automatique est activé.
- **REMARQUE :** Cette fonction ne s'applique pas en mode Capacity Plus ni à Linked Capacity Plus.

# <span id="page-30-0"></span>**Lancer et arrêter un balayage**

### **Procédure** :

**1** Appuyez sur le bouton **Balayage** programmé. **OU**

Utilisez la bouton de canaux pour sélectionner un canal avec le balayage automatique activé.

**2** Lorsque le balayage est activé, le voyant jaune clignote et vous entendez une tonalité indicatrice positive. L'icône de balayage s'affiche.

# **OU**

Lorsque le balayage est désactivé, le voyant jaune s'éteint et vous entendez une tonalité indicatrice négative. L'icône de balayage s'éteint.

#### <span id="page-30-1"></span>**Répondre à une transmission durant un balayage** Ō

Durant le balayage, votre radio s'arrête sur un canal/groupe où elle détecte de l'activité. La radio reste sur ce canal pendant une durée programmée, appelée « temps d'attente ».

### **Procédure :**

- **1** Si la fonction d'indication d'un canal libre est activée, une tonalité d'alerte retentit brièvement au moment où le bouton de **conversation** de la radio émettrice est relâché, indiquant ainsi qu'un canal est libre pour répondre.
- **2** Appuyez sur le bouton de **conversation** pendant le temps d'attente. Le voyant vert s'allume.
- **3** Attendez la fin de la tonalité d'autorisation de conversation (si elle est activée) et parlez clairement dans le micro. **OU**
	- Attendez la fin de l'effet local **PTT** (s'il est activé) et parlez distinctement dans le microphone.
- **4**Relâchez le bouton de **conversation** pour écouter.
- **5** Si vous ne répondez pas pendant le temps d'attente, la radio recommence à balayer d'autres canaux/groupes.

#### <span id="page-30-2"></span>**Supprimer un canal indésirable** ſ

Si un canal génère continuellement du bruit ou des appels indésirables (un canal indésirable), vous pouvez supprimer temporairement ce canal de la liste de balayage.

Cependant, vous ne pouvez pas supprimer le canal désigné comme canal sélectionné.

# **Procédure :**

- **1** Lorsque votre radio s'arrête sur un canal indésirable, appuyez sur le bouton **Suppression des canaux indésirables** jusqu'à ce que vous entendiez une tonalité.
- **2** Relâchez alors le bouton **Suppression des canaux indésirables**. Le canal indésirable est supprimé.

#### <span id="page-31-0"></span>**Restaurer un canal indésirable**Ō

# **Procédure :**

Pour restaurer le canal indésirable supprimé, effectuez l'**une** des actions suivantes :

- *•* Mettez la radio hors tension puis sous tension, **OU**
- *•* Arrêtez et relancez un balayage par le biais du bouton **Balayage** programmé, **OU**
- *•*Changez de canal avec la bouton de canaux.

# <span id="page-31-1"></span>**Paramètres d'indicateur d'appel**

Vous pouvez activer et désactiver les sonneries pour la réception d'un appel privé (voir *[Activer et désactiver les tonalités/alertes](#page-41-3)  [de la radio](#page-41-3)*, [page](#page-41-3) 32).

# <span id="page-31-2"></span>**Augmenter le volume des tonalités d'alarme**

Votre revendeur peut programmer votre radio de façon à ce qu'elle vous alerte continuellement lorsqu'un appel radio reste sans réponse. Pour ce faire, la radio augmente progressivement le volume de la tonalité d'alerte.

Cette fonction est surnommée « Escalerte ».

# <span id="page-31-6"></span><span id="page-31-3"></span>**Fonctionnement de Call Alert (alerte d'appel)**

L'alerte d'appel vous permet de demander à l'utilisateur d'une radio spécifique de vous rappeler dès qu'il le peut.

Cette fonction est accessible par le biais d'un bouton **Accès en une touche** programmé.

# <span id="page-31-4"></span>**Recevoir et répondre à une alerte d'appel**

# **Procédure :**

Lorsque vous recevez une alerte d'appel :

- **1**Une tonalité répétée retentit. Le voyant jaune clignote.
- **2** Appuyez sur le bouton de **conversation** dans un délai de quatre (4) secondes après réception d'une alerte d'appel pour répondre à un appel privé.

#### <span id="page-31-5"></span>**Lancer une alerte d'appel à l'aide du bouton Accès**  ſ

**en une touche** 

# **Procédure :**

- **1** Appuyez sur le bouton **Accès en une touche** programmé pour lancer une alerte d'appel à un identificateur prédéfini.
- **2**Lorsque votre radio envoie l'alerte d'appel, le voyant vert s'allume.
- **3** Si la radio reçoit l'accusé de réception de l'alerte d'appel, deux tonalités aiguës retentissent.

**OU**

Si la radio ne reçoit pas l'accusé de réception de l'alerte d'appel, une tonalité grave retentit.

# <span id="page-32-2"></span><span id="page-32-0"></span>**Fonctionnement d'urgence**

Une alarme d'urgence est disponible pour indiquer une situation critique. Vous pouvez déclencher une alarme d'urgence à tout moment, peu importe l'état, même lorsqu'il y a de l'activité sur le canal actif.

Le revendeur peut définir la durée d'une pression de bouton pour le bouton programmé **Urgence**, sauf pour la durée de la pression longue qui est similaire à celles de tous les autres boutons :

Pression courte *–* Entre 0,05 seconde et 0,75 seconde

*•* Pression longue *–* Entre 1,00 seconde et 3,75 secondes

Le bouton **Urgence** est attribué à l'aide de la fonction Urgence activée/désactivée. Consultez votre revendeur pour connaître le fonctionnement attribué au bouton **Urgence**.

*Si une pression courte sur le bouton Urgence sert à activer le mode Urgence, une pression longue sur le bouton Urgence sert alors à quitter le mode Urgence.*

*Si une pression longue sur le bouton Urgence, sert à activer le mode Urgence, une pression courte sur le bouton Urgence sert alors à quitter le mode Urgence.*

La radio prend en charge **trois** alarmes d'urgence :

- *•* Alarme d'urgence
- *•*Alarme d'urgence avec appel
- Alarme d'urgence suivie d'un appel vocal

En outre, chaque alarme dispose des types suivants :

- *•* **Normale** *–* La radio transmet un signal d'alarme et affiche des indicateurs audio et/ou visuels.
- **Silencieuse** *-* La radio transmet un signal d'alarme sans aucun indicateur audio ni visuel. La radio reçoit des appels sans qu'aucun son ne soit émis par son haut-parleur, jusqu'à ce que vous appuyiez sur le bouton de **conversation** pour initier l'appel.
- *•* **Silencieuse avec voix***–* La radio transmet un signal d' alarme sans aucun indicateur audio ni visuel, mais les appels entrants sonnent par le haut-parleur de la radio.

Seule **une** des alarmes d'urgence ci-dessus peut être affectée au bouton **Urgence** programmé ou à l'interrupteur au pied **Urgence**.

# <span id="page-32-1"></span>**Envoyer une alarme d'urgence**

Cette fonction vous permet d'envoyer une alarme d'urgence, un signal non vocal, qui déclenche une indication d'alerte sur un groupe de radios.

### **Procédure :**

- **1** Appuyez sur le bouton programmé **Urgence activée** ou sur l'interrupteur au pied **Urgence**.
- **2**Le voyant vert s'allume.
- **3** Lorsque votre radio reçoit un accusé de réception de l'alarme d'urgence, la tonalité d'urgence retentit. La DEL verte clignote. **OU**

Si votre radio ne reçoit pas d'accusé de réception de l'alarme d'urgence et une fois tous les essais terminés, une tonalité grave retentit.

**4**La radio quitte alors le mode d'alarme d'urgence.

*Si votre radio est réglée sur Silencieuse, elle n'affiche aucun indicateur audio ou visuel en mode d'urgence.*

# <span id="page-33-0"></span>**Envoyer une alarme d'urgence avec appel**

Cette fonction vous permet d'envoyer une alarme d'urgence à un groupe de radios. Dès réception par une radio au sein du groupe, le groupe de radios peut communiquer sur un canal d'urgence programmé.

# **Procédure :**

- **1** Appuyez sur le bouton programmé **Urgence activée** ou sur l'interrupteur au pied **Urgence**.
- **2**Le voyant vert s'allume.
- **3** Lorsque votre radio reçoit un accusé de réception de l'alarme d'urgence, la tonalité d'urgence retentit. La DEL verte clignote.
- **4** Appuyez sur le bouton de **conversation** pour faire l'appel. Le voyant vert s'allume.
- **5** Attendez la fin de la tonalité d'autorisation de conversation (si elle est activée) et parlez clairement dans le micro. **OU**

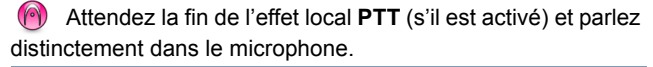

Relâchez le bouton de **conversation** pour écouter.

**7**Lorsque le canal est libre pour que vous puissiez

répondre, une brève tonalité d'alerte retentit ( $\Box$ ) si la fonction Indication de canal libre est activée). Appuyez sur le bouton de **conversation** pour répondre.

# **OU**

Une fois votre appel terminé, appuyez sur le bouton programmé **Urgence désactivée** pour quitter le mode d'urgence.

*Si votre radio est réglée sur Silencieuse, elle n'affichera aucun indicateur audio ni visuel en mode d'urgence et aucun appel reçu ne sonnera par le haut-parleur de la radio tant que vous n' appuierez pas sur le bouton de conversation pour initier l'appel.*

*Si votre radio est réglée sur Silencieuse avec voix, elle n'affichera aucun indicateur audio ni visuel en mode d'urgence, mais permettra que les appels reçus sonnent par le haut-parleur de la radio. Les indicateurs ne s'affichent que lorsque vous appuyez sur le bouton de conversation pour initier l' appel ou y répondre.*

# <span id="page-33-1"></span>**Envoyer une alarme d'urgence suivie d'un appel**

# **vocal**

Cette fonction vous permet d'envoyer une alarme d'urgence à un groupe de radios. Le micro de votre radio s'active automatiquement, ce qui vous permet de communiquer avec le groupe de radios sans appuyer sur le bouton de **conversation**.

Cet état de micro activé est également connu sous les noms « micro rapide » ou « micro immédiat ».

**24**

Si vous appuyez sur le bouton de **conversation** pendant la période de transmission de micro immédiat, la radio ignore le bouton de **conversation** et demeure en mode d'urgence.

**REMARQUE :** Si vous appuyez sur le bouton de **conversation** pendant le mode de micro immédiat et continuez à appuyer dessus après avoir quitté ce mode, la radio continue de transmettre jusqu'à ce que vous relâchiez le bouton de **conversation**.

### **Procédure :**

- **1** Appuyez sur le bouton programmé **Urgence activée** ou l'interrupteur au pied **Urgence**.
- **2**Le voyant vert s'allume.
- **3** Après avoir entendu une tonalité, parlez clairement dans le micro. Lorsque le micro immédiat a été activé, la radio transmet automatiquement, sans que vous appuyiez sur le bouton de **conversation**, jusqu'à la fin du mode de micro immédiat.
- **4**Pendant la transmission, le voyant vert s'allume.
- **5** Une fois la durée de micro immédiat terminée, la radio arrête automatiquement de transmettre*.* Pour reprendre la transmission, appuyez sur le bouton de **conversation**.

*Si votre radio est réglée sur Silencieuse, elle n'affichera aucun indicateur audio ni visuel en mode d'urgence et ne permettra pas que les appels reçus sonnent par le haut-parleur de la radio, jusqu' à que la période de transmission programmée en mode micro immédiat soit écoulée et que vous appuyiez sur le bouton de conversation.*

*Si votre radio est réglée sur Silencieuse avec voix, elle n' affiche aucun indicateur audio ni visuel en mode Urgence lorsque vous passez un appel en mode micro immédiat, mais le son passe par le haut-parleur de la radio lorsque la radio cible répond, une fois écoulé le délai de transmission programmé en mode micro immédiat. Les indicateurs ne s'affichent que lorsque vous appuyez sur le bouton de conversation.*

**REMARQUE :** En cas d'échec de la demande d'alarme d'urgence, la radio ne réessaie pas d'envoyer la demande et passe directement en mode micro immédiat.

# <span id="page-34-0"></span>**Relancer un mode d'urgence**

**REMARQUE :** Cette fonction ne s'applique qu'à la radio qui envoie l'alarme d'urgence.

Cela peut se produire dans deux cas :

- *•* Vous changez de canal alors que la radio est en mode d'urgence. Elle quitte alors le mode d'urgence. Si l'alarme d'urgence est activée sur ce nouveau canal, la radio relance l'alarme d'urgence.
- *•* Vous appuyez sur le bouton programmé **Urgence activée** alors que la radio est en cours de lancement/transmission d'une urgence. La radio quitte alors cet état et relance l'Urgence.

# <span id="page-35-0"></span>**Quitter un mode d'urgence**

**REMARQUE :** Cette fonction ne s'applique qu'à la radio qui envoie l'alarme d'urgence.

Votre radio quitte le mode d'urgence lorsque l'**un** des événements suivants se produit :

- *•* La radio reçoit un accusé de réception d'alarme d'urgence (pour l'**alarme d'urgence** seulement), **OU**
- *•* Toutes les tentatives pour renvoyer l'alarme ont été utilisées **OU**
- *•* Le bouton **Urgence désactivée** est enfoncé.
- **REMARQUE :** Si vous mettez votre radio hors tension, elle quitte le mode d'urgence. La radio ne relance pas automatiquement le mode d'urgence à la mise sous tension.

# <span id="page-35-3"></span><span id="page-35-1"></span>**Fonctions de messagerie texte <b>A**

# <span id="page-35-2"></span>**Envoyer un message Quick Text (texte rapide)**

Vous pouvez envoyer des messages Quick Text, programmés par votre revendeur, par le biais du bouton programmable.

### **Procédure :**

- **1** Appuyez sur le bouton **Accès en une touche** programmé pour envoyer un message Quick Text prédéfini à un identificateur prédéfini.
- **2** Le voyant vert s'allume.
- **3** Deux tonalités aiguës indiquent que l'envoi du message a réussi. **OU**

Une tonalité grave indique que le message ne peut pas être envoyé.

# <span id="page-36-1"></span><span id="page-36-0"></span>**Confidentialité**

Si elle est activée, cette fonction permet d'empêcher l'écoute indiscrète par des utilisateurs non autorisés sur un canal, au moyen d'une solution de brouillage s'appuyant sur un logiciel. Les parties de la transmission concernant le signalement et l'identification de l'utilisateur ne sont pas brouillées.

Il est indispensable d'activer la confidentialité sur le canal utilisé pour que votre radio puisse émettre de manière confidentielle, mais cela n'est pas obligatoire pour recevoir une transmission. Lorsque la radio se trouve sur un canal confidentiel, elle peut toujours recevoir des transmissions claires (non brouillées).

Votre radio prend en charge deux types de confidentialité :

- *•* Confidentialité de base
- *•*Confidentialité améliorée

**UN** seul des types de confidentialité ci-dessus peut être affecté à la radio.

Pour débrouiller un appel ou des données confidentielles, votre radio doit être programmée avec la même clé de confidentialité (pour la confidentialité de base) OU les mêmes valeur et ID de clé (pour la confidentialité améliorée) que la radio émettrice.

Si vous recevez un appel brouillé émis avec une clé de confidentialité différente ou une valeur et un ID de clé différents de celle de votre radio, vous n'entendrez que des sons inintelligibles (confidentialité de base) ou rien du tout (confidentialité améliorée).

Le voyant indicateur s'allume vert fixe lorsque la radio transmet et clignote rapidement vert lorsque la radio reçoit une transmission privée continue.

**REMARQUE :** Certains modèles de radios ne disposent pas de cette fonction de confidentialité. Adressez-vous à votre revendeur ou votre administrateur système pour de plus amples informations.

### **Procédure :**

Appuyez sur le bouton **Confidentialité** programmé pour activer ou désactiver la confidentialité.

# <span id="page-37-0"></span>**Commandes multisite**

Ces fonctions s'appliquent lorsque le canal actuel de la radio fait partie d'une configuration IP Site Connect ou Linked Capacity Plus.

Voir **[IP Site Connect](#page-16-2)** [page](#page-16-2) 7 et **[Linked Capacity Plus](#page-17-1)** [page](#page-17-1) 8, pour plus de détails sur ces configurations.

# <span id="page-37-1"></span>**Lancer une recherche de site automatique**

**REMARQUE :** La radio ne recherche un nouveau site **que si** le signal du site actuel s'affaiblit ou devient indétectable. Si la valeur RSSI est élevée, la radio reste sur le site actuel.

# **Procédure :**

**1**Appuyez sur le bouton **Marche/arrêt du verrouillage de site**.

**2**Un bip retentit.

**3** Le voyant clignote en jaune rapidement lorsque la radio est en train de rechercher un nouveau site, puis s'éteint lorsque la radio se verrouille sur un site.

*La radio effectue également une recherche de site automatique (site déverrouillé) lorsque le bouton de conversation est enfoncé ou pendant une transmission de données si le canal actuel (canal multisite doté d'une liste d'itinérance) est hors de portée.*

# <span id="page-37-2"></span>**Arrêter une recherche de site automatique**

Lorsque la radio est en train de rechercher un nouveau site :

### **Procédure :**

**1**

- Appuyez sur le bouton **Marche/arrêt du verrouillage de site**.
- **2**Une tonalité retentit et le voyant s'éteint.

#### <span id="page-37-3"></span>**Lancer une recherche de site manuelle**ſ

### **Procédure :**

- **1** Appuyez sur le bouton **Itinérance manuelle de site** programmé.
- **2**Une tonalité retentit et le voyant vert clignote.
- **3** Vous entendez une tonalité indicatrice positive et le voyant <sup>s</sup>'éteint, indiquant que la radio est verrouillée sur un site. **OU**

Vous entendez une tonalité indicatrice négative et le voyant <sup>s</sup>'éteint, indiquant que la radio ne parvient pas à se verrouiller sur un site.

# <span id="page-38-0"></span> **Travailleur seul**

Cette fonction déclenche une urgence qui sera émise si aucune activité d'utilisateur telle qu'une pression de bouton de la radio ou l'activation du sélecteur de canal, n'est détectée pendant un délai prédéfini.

Suite à l'absence d'activité de l'utilisateur pendant un délai programmé, la radio avertit l'utilisateur via un indicateur audio une fois que le délai d'inactivité est écoulé.

Si l'utilisateur ne donne toujours aucun accusé de réception avant que le délai prédéfini de rappel ne soit écoulé, la radio lance une alarme d'urgence.

Seule **une** des alarmes d'urgence suivantes est affectée à cette fonction :

- *•* Alarme d'urgence
- *•*Alarme d'urgence avec appel
- *•*Alarme d'urgence suivie d'un appel vocal

La radio demeure en état d'urgence en autorisant l'acheminement des messages vocaux jusqu'à ce qu'une mesure soit prise. Voir *[Fonctionnement d'urgence](#page-32-0)*, [page](#page-32-0) 23, sur les moyens de quitter Urgence.

Cette fonction se limite aux radios sur lesquelles elle est activée. Contactez votre revendeur ou votre administrateur système pour plus de détails.

# <span id="page-38-1"></span>**Fonctions de verrouillage par mot de passe**

Lorsqu'elle est activée, cette fonction vous permet d'accéder à votre radio par un mot de passe dès sa mise sous tension.

# <span id="page-38-2"></span>**Accéder à la radio à partir d'un mot de passe**

### **Procédure :**

Mettez la radio sous tension.

- **1**Vous entendez une tonalité continue.
- **2** Appuyez sur la bouton de canaux pour choisir un caractère numérique et sur le bouton avant **P2** pour saisir le caractère numérique choisi. Saisissez le reste des caractères du mot de passe de la même manière.
- **3** Lorsque vous saisissez le dernier des quatre caractères numériques du mot de passe, votre radio vérifie automatiquement la validité du mot de passe. Si le mot de passe est correct :

Votre radio poursuit le processus de démarrage. Voir *[Mettre la](#page-11-2)  [radio sous tension](#page-11-2)*, [page](#page-11-2) 2.

# **OU**

Si le mot de passe est incorrect :

Vous entendez une tonalité continue. Répétez les étapes 1 et 2. **OU**

Après le troisième mot de passe incorrect, votre radio entre en mode verrouillé. Une tonalité retentit et le voyant indicateur jaune clignote double.

*Votre radio entre en mode verrouillé pendant 15 minutes et ne répond qu'aux saisies faites à partir du bouton Marche/Arrêt.*

**REMARQUE :** En mode verrouillé, la radio ne peut recevoir aucun appel, y compris les appels d'urgence.

> L'utilisation de l'interrupteur au pied **Urgence** annule la saisie d'un mot de passe pour accéder à la radio.

#### <span id="page-39-0"></span>**Déverrouiller la radio du mode verrouillé**Ō

# **Procédure :**

Patientez 15 minutes. Répétez les étapes 1 à 3 dans *[Accéder à la](#page-38-2)  [radio à partir d'un mot de passe](#page-38-2)*, [page](#page-38-2) 29.

# **OU**

Mettez la radio sous tension si vous l'avez mise hors tension en mode verrouillé :

- **1** Une tonalité retentit et le voyant indicateur jaune clignote double.
- **2** Patientez 15 minutes. Répétez les étapes 1 à 3 dans *[Accéder](#page-38-2)  [à la radio à partir d'un mot de passe](#page-38-2)*, [page](#page-38-2) 29.

*Votre radio redémarre le minuteur de 15 minutes pour le mode verrouillé lors de la mise sous tension.*

# <span id="page-39-1"></span>**Utilitaires**

# <span id="page-39-2"></span>**Configurer le niveau de suppression du bruit**

**de fond** 

Vous pouvez régler le niveau de suppression du bruit de fond de votre radio pour éliminer les appels indésirables avec une force de signal faible ou les canaux dont le niveau de bruit de fond est supérieur à la normale.

**Paramètres : Normal** est le paramètre par défaut. **Strict** élimine les appels (indésirables) et/ou le bruit de fond. Cependant, il est possible que les appels provenant de sites distants soient également éliminés.

### **Procédure :**

- **1** Appuyez sur le bouton **Suppression du bruit de fond** programmé.
- **2** Vous entendez une tonalité indicatrice positive, qui indique que la radio est en mode strict de suppression du bruit de fond. **OU**

Vous entendez une tonalité indicatrice négative, qui indique que la radio est en mode normal de suppression du bruit de fond.

# <span id="page-40-0"></span>**Configurer le niveau de puissance**

Vous pouvez personnaliser le paramètre de puissance de votre radio et le régler sur Élevé ou Faible pour chaque canal.

**Paramètres : Élevé** permet de communiquer avec des radios se trouvant à une distance considérable de la vôtre. **Faible** permet de communiquer avec les radios plus proches.

# **Procédure :**

- **1**Appuyez sur le bouton **Niveau de puissance** programmé.
- **2** Vous entendez une tonalité indicatrice positive, qui indique que la radio transmet à un niveau de puissance faible. **OU**

Vous entendez une tonalité indicatrice négative, qui indique que la radio transmet à un niveau de puissance élevée.

# <span id="page-40-1"></span>**Activer et désactiver la ou les fonctions de tableau d'options**

Un canal peut prendre en charge jusqu'à 6 fonctions de tableau d'options. Adressez-vous à votre revendeur ou votre administrateur système pour obtenir de plus amples renseignements.

### **Procédure :**

Appuyez sur le bouton **Fonction de tableau d'option** programmé pour activer ou désactiver la fonction.

# <span id="page-40-2"></span>**Activer et désactiver la fonction d'émission commandée par la voix (VOX)**

Cette fonction vous permet de placer un appel mains libres activé par la voix sur un canal programmé. La radio transmet automatiquement, pendant une durée programmée, à chaque fois que le microphone de l'accessoire compatible VOX détecte de la voix.

**REMARQUE :** Vous pourriez devoir éteindre la radio et la rallumer après avoir débranché le microphone compatible VOX, afin que la radio alterne vers un autre accessoire valide.

Appuyez sur le bouton de **conversation** pendant que la radio fonctionne pour désactiver VOX. Pour réactiver VOX, effectuez **l'une** des opérations suivantes :

- *•*Mettez la radio hors tension puis sous tension, **OU**
- *•*Changez de canal avec la bouton de canaux, **OU**
- *•* Suivez la procédure ci-dessous.
- **REMARQUE :** Seules les radios sur lesquelles cette fonction est activée peuvent l'activer et la désactiver. Adressezvous à votre revendeur ou votre administrateur système pour de plus amples informations.

# **Procédure :**

Appuyez sur le bouton **VOX** programmé pour activer ou désactiver la fonction.

*Si la tonalité d'autorisation de conversation est activée, utilisez un mot déclencheur pour placer l'appel. Attendez la fin de la tonalité d'autorisation de conversation et parlez clairement dans le micro.*

# <span id="page-41-0"></span>**Activer ou désactiver le système de sonorisation**

Vous pouvez activer ou désactiver le système de sonorisation interne de la radio.

# **Procédure :**

Appuyez sur le bouton **Marche/arrêt du système de sonorisation** programmé pour activer ou désactiver la fonction.

# <span id="page-41-1"></span>**Activer le système de sonorisation externe ou le désactiver**

Vous pouvez activer ou désactiver la fonction permettant le changement du son de l'amplificateur du haut-parleur raccordé sur le système de sonorisation interne de la radio et vice versa.

# **Procédure :**

Appuyez sur le bouton **Marche/arrêt du système de sonorisation externe** programmé pour activer ou désactiver la fonction.

# <span id="page-41-2"></span>**Activer et désactiver les avertissements sonores/ phares**

Votre radio vous avertit d'un appel entrant grâce à la fonction d'avertissements sonores et de phares. Lorsqu'elle est activée et qu'il y a un appel entrant, l'avertissement sonore de votre véhicule retentit et ses phares s'allument.

Votre revendeur doit installer cette fonction par le biais du connecteur d'accessoires arrière de votre radio.

# **Procédure :**

- **1** Appuyez sur le bouton **Avertissements sonores/Phares** programmé.
- **2** Vous entendez une tonalité indicatrice positive, qui indique que la fonction d'avertissements sonores et de phares est activée. **OU**

Vous entendez une tonalité indicatrice négative, qui indique que la fonction d'avertissements sonores et de phares est désactivée.

# <span id="page-41-4"></span><span id="page-41-3"></span>**Activer et désactiver les tonalités/alertes de la radio**

Si vous le souhaitez, vous pouvez activer ou désactiver tous les bips et alertes de la radio (exceptés les bips d'alertes d'urgence entrants).

# **Procédure :**

- **1**Appuyez sur le **bouton programmé** Tous les bips/alertes.
- **2** Vous entendrez un son positif indiquant que tous les bips et alertes sont activés.

# **OU**

Vous entendrez un son négatif indiquant que tous les bips et alertes sont désactivés.

# <span id="page-42-0"></span>**Accessoires**

Votre radio est compatible avec les accessoires répertoriés dans ce chapitre. Contactez votre revendeur pour plus de détails.

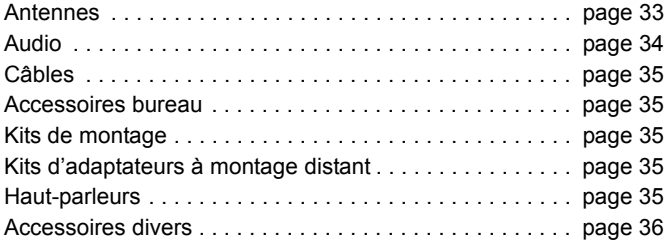

# <span id="page-42-1"></span>**Antennes**

- *•* VHF, 136 144 MHz, ¼ d'onde, montage par insertion, Mini-U (HAD4006\_)
- *•* VHF, 146 150,8 MHz, ¼ d'onde, montage par insertion, Mini-U (HAD4007\_)
- *•* VHF, 150,8 162 MHz, ¼ d'onde, montage par insertion, Mini-U (HAD4008\_)
- *•* VHF, 162 174 MHz, ¼ d'onde, montage par insertion, Mini-U (HAD4009\_)
- *•* VHF, 146 172 MHz, gain de 3,0 dB, montage par insertion, Mini-U (HAD4014\_)
- *•* UHF, 403 430 MHz, ¼ d'onde, montage par insertion, Mini-U (HAD4002\_)
- *•* UHF, 450 470 MHz, ¼ d'onde, montage par insertion, Mini-U (HAD4003\_)
- *•* UHF, 470 527 MHz, ¼ d'onde, montage par insertion, Mini-U (HAE4004\_)
- *•* UHF, 406 420 MHz, gain de 3,5 dB, montage par insertion, Mini-U (HAD4010\_)
- *•* UHF, 450 470 MHz, gain de 3,5 dB, montage par insertion, Mini-U (HAD4011\_)
- *•* UHF, 470 494 MHz, gain de 3,5 dB, montage par insertion, Mini-U (HAE4012\_)
- *•* UHF, 494 512 MHz, gain de 3,5 dB, montage par insertion, Mini-U (HAE4013\_)
- *•* UHF, 403 527 MHz, gain de 2,0 dB, montage par insertion, Mini-U (HAE6022\_)
- *•* Combinaison GPS+RF, 806 941 MHz, 1/4 d'onde, montage par insertion, Mini-U (HAF4029\_)
- *•* Combinaison GPS+RF, 806 – 941 MHz, gain de 3,0 dB, montage par insertion, Mini-U (HAF4030\_)
- *•* Combinaison GPS+RF, 806 941 MHz, gain de 5,0 dB, montage par insertion, Mini-U (HAF4032<sup>)</sup>
- Combinaison GPS+RF, 806 941 MHz, gain de 5,0 dB, montage par insertion, Mini-U (HAF4033\_)
- *•* UHF, 450 470 MHz, gain de 5,0 dB, montage par insertion, Mini-U (RAE4004\_)
- *•* UHF, 350 375 MHz, gain de 4,5 dB, montage par insertion, BNC (PMAD4108\_)
- *•* UHF, 350 375 MHz, courte, montage par insertion, BNC (PMAD4110\_)
- *•* UHF, 350 400 MHz, 1/4 d'onde, montage par insertion, BNC (PMAD4107\_)
- *•* UHF, 350 400 MHz, gain de 2,0 dB, montage par insertion, BNC (PMAD4109\_)
- *•* UHF, 375 400 MHz, courte, montage par insertion, BNC (PMAD4111\_)
- *•* UHF, 375 400 MHz, gain de 4,5 dB, montage par insertion, BNC (PMAD4113\_)
- *•* Combinaison GPS/VHF, 136 144 MHz, ¼ d'onde, montage par insertion, Mini-U (RAD4214\_)
- *•* Combinaison GPS/VHF, 146 150,8 MHz, ¼ d'onde, montage par insertion, Mini-U (RAD4215\_)
- *•* Combinaison GPS/VHF, 150,8 162 MHz, ¼ d'onde, montage par insertion, Mini-U (RAD4216\_)
- *•* Combinaison GPS/VHF, 162 174 MHz, ¼ d'onde, montage par insertion, Mini-U (RAD4217\_)
- *•* Combinaison GPS/VHF, 146 172 MHz, gain de 3,0 dB, montage par insertion, Mini-U (HAD4218\_)
- *•* Combinaison GPS/UHF, 403 – 527 MHz, Gain de 2,0 dB, Trou traversant, Mini-U (HAE6019\_)
- *•* Combinaison GPS/UHF, 470 527 MHz, ¼ d'onde, Trou traversant, Mini-U (HAE6020\_)
- *•* Combinaison GPS/UHF, 470 494 MHz, Gain de 3,0 dB, Trou traversant, Mini-U (HAE6024\_)
- *•* Combinaison GPS/UHF, 494 512 MHz, Gain de 3,0 dB, Trou traversant, Mini-U (HAE6026\_)
- *•* Combinaison GPS/UHF, 403 – 430 MHz, ¼ d'onde, montage par insertion, Mini-U (PMAE4030\_)
- *•* Combinaison GPS/UHF, 450 470 MHz, ¼ d'onde, montage par insertion, Mini-U (PMAE4031)
- *•* Combinaison GPS/UHF, 406 420 MHz, gain de 3,5 dB, montage par insertion, Mini-U (PMAE4032\_)
- *•* Combinaison GPS/UHF, 450 470 MHz, gain de 3,5 dB, montage par insertion, Mini-U (PMAE4033\_)
- *•* Combinaison GPS/UHF, 450 470 MHz, gain de 5,0 dB, montage par insertion, Mini-U (PMAE4034)
- *•* Combinaison GPS/UHF, 350 375 MHz, gain de 4,5 dB, montage par insertion, BNC (PMAD4106\_)
- *•* Combinaison GPS/UHF, 350 400 MHz, 1/4 d'onde, montage par insertion, BNC (PMAD4102\_)
- *•* Combinaison GPS/UHF, 350 400 MHz, courte, montage par insertion, BNC (PMAD4103\_)
- *•* Combinaison GPS/UHF, 350 400 MHz, gain de 2,0 dB, montage par insertion, BNC (PMAD4105\_)
- *•* Combinaison GPS/UHF, 375 400 MHz, gain de 4,5 dB, montage par insertion, BNC (PMAD4104\_)
- *•* Antenne active GPS fixe (PMAN4000\_)
- *•* Antenne active GPS de fenêtre (PMAN4001\_)
- *•* Antenne active GPS à fixation magnétique (PMAN4002\_)

# <span id="page-43-0"></span>**Audio**

- *•* Combiné de style téléphone (HMN4098\_)
- *•* Microphone de bureau (RMN5050\_)

**34**

# **Français (Canada)**

- *•* Microphone compact (RMN5052\_)
- Microphone robuste aux performances audio améliorées (RMN5053\_)
- *•* Microphone Visor aux performances audio améliorées (RMN5054\_)

# <span id="page-44-0"></span>**Câbles**

- Câble d'alimentation batterie, 3 m, 15 A (1 – 25 W) (HKN4137\_)
- *•* Câble d'alimentation batterie, 3 m, 20 A (1 – 45 W) (HKN4191\_)
- *•* Câble d'alimentation batterie, 6 m, 20 A (1 – 45 W) (HKN4192\_)
- *•* Câble universel de connexion d'accessoires à l'arrière du mobile et du répéteur (PMKN4018\_)
- *•* Câble de détection du contact (RKN4136\_)

# <span id="page-44-1"></span>**Accessoires bureau**

- *•*Câble d'alimentation de la radio pour GPN6145 (GKN6266\_)
- *•*Berceau de table sans haut-parleur (GLN7318\_)
- *•*Berceau de table avec haut-parleur (RSN4005\_)
- *•* Source d'alimentation à mode de commutation (modèles 1 – 25 W) (marqués CE) (GPN6145\_)
- Câble adaptateur antenne 2,4 m pour mobile Mini-U (HKN9088\_)
- Source d'alimentation et câble d'alimentation (HPN4007\_)
- *•* Trousse pour connecteur d'accessoires à l'arrière (PMLN5072\_)

# <span id="page-44-2"></span>**Kits de montage**

- *•* Kit pour montage dans le tableau de bord (DIN) (RLN5933\_)
- *•* Kit croisillon compact (RLN6077\_)
- *•* Kit croisillon design apparent (RLN6078\_)
- *•* Kit croisillon verrouillable (RLN6079\_)

# <span id="page-44-3"></span>**Kits d'adaptateurs à montage distant**

- *•* Kit de câble de 5 mètres pour montage distant de la radio mobile (PMKN4073\_)
- *•* Kit de câble de 3 mètres pour montage distant de la radio mobile (PMKN4074\_)
- Kit d'adaptateur pour montage distant de la radio mobile (PMLN5404\_)

# <span id="page-44-4"></span>**Haut-parleurs**

- *•* Haut-parleur extérieur 13 W (RSN4002\_)
- *•* Haut-parleur externe 7,5 W (RSN4003\_)
- *•* Haut-parleur extérieur 5 W (RSN4004\_)

# <span id="page-45-0"></span>**Accessoires divers**

- *•* Ensemble de boutons du mobile (comprend des boutons pour moniteur distant, vérification radio, désactivation radio et VOX) (HKLN4292\_)
- *•* Ensemble de boutons pour mobile à affichage numérique (comprend des boutons pour moniteur et balayage) (HKLN4293\_)
- *•* Câble adaptateur antenne Mini-U à PL259 2,4 m (HKN9557\_)
- *•* Support d'accrochage de microphone (tous modèles) (HLN9073\_)
- *•* Support universel d'accrochage de microphone (tous modèles) (HLN9414\_)
- *•* Bouton-poussoir PTT (RLN5926\_)
- *•* Interrupteur d'urgence au pied (RLN5929\_)

# <span id="page-46-0"></span>**Annexe : Utilisation de la radio pour la radionavigation maritime sur la gamme de fréquences VHF**

Prenez quelques instants pour passer en revue les points suivants : [Affectations de canaux spéciaux](#page-46-1) . . . . . . . . . . . . . . . . . . . . . [page 37](#page-46-1) [Exigences concernant les fréquences de communication](#page-47-0) . . [page 38](#page-47-0)

# <span id="page-46-1"></span>**Affectations de canaux spéciaux**

# <span id="page-46-2"></span>**Canal d'urgence**

 $\overline{\phantom{a}}$  . »

Si vous vous trouvez en situation de danger grave et imminent en mer et que vous avez besoin d'assistance en urgence, utilisez le **canal 16 de la bande VHF** pour envoyer un appel de détresse aux navires proches et au garde-côte nord-américain. Transmettez les informations suivantes, dans cet ordre :

- **1**« MAYDAY, MAYDAY, MAYDAY. »
- **2**« ICI \_\_\_\_\_\_\_\_\_\_\_\_\_\_\_\_\_\_\_\_\_,INDICATIF D'APPEL

Indiquez le nom du navire en détresse 3 fois, suivi de l'indicatif d'appel ou de toute autre identification du navire, répétée 3 fois.

- **3**Répétez « MAYDAY » et le nom du navire.
- **4** « NOUS NOUS TROUVONS À \_\_\_\_\_\_\_\_\_\_\_\_\_\_\_\_\_\_\_\_\_\_\_. » Indiquez la position du navire en détresse en utilisant toute

information susceptible d'aider les interlocuteurs à vous localiser, par exemple :

- la latitude et la longitude
- le relèvement (indiquez si vous utilisez le Nord géographique ou le Nord magnétique)
- la distance qui vous sépare d'un amer connu
- la route, la vitesse ou la destination du navire
- **5**Indiquez la nature de la détresse.
- **6**Spécifiez le type d'assistance dont vous avez besoin.
- **7** Indiquez le nombre de personnes à bord et le cas échéant, le nombre d'entre elles nécessitant des soins médicaux.
- **8** Indiquez toute autre information susceptible d'aider vos interlocuteurs, telle que le type de navire, la longueur et/ou le tonnage du navire, la couleur de la coque, etc.
- **9**« TERMINÉ. »
- **10**Attendez une réponse.
- **11** Si vous ne recevez pas de réponse immédiate, restez près de la radio et répétez la transmission à intervalles réguliers jusqu'à ce que vous receviez une réponse. Soyez prêt à suivre toutes les instructions qui vous sont données.

# <span id="page-46-3"></span>**Canal d'appel non commercial**

Pour les transmissions non commerciales telles que les rapports de pêche, l'organisation de rendez-vous, la programmation d'une réparation ou des informations d'accostage, utilisez le **canal 9 de la bande VHF**.

# <span id="page-47-0"></span>**Exigences concernant les fréquences de communication**

Une radio conçue pour être utilisée sur un navire doit répondre à la partie 80 de la réglementation de la Commission fédérale américaine des communications (FCC) :

- pour les bateaux concernés par la partie I du titre III de la loi américaine sur les communications (Communications Act), la radio doit pouvoir fonctionner sur la fréquence 156,800 MHz.
- *•* pour les bateaux concernés par la Convention américaine de sécurité, la radio doit pouvoir fonctionner :
	- en mode simplex sur les fréquences de transmission de station sur navire spécifiées sur la bande de fréquences 156,025 – 157,425 MHz, et

• en mode semi-duplex sur les deux canaux de fréquence spécifiés dans le tableau ci-dessous.

**REMARQUE :** Les canaux simplex 3, 21, 23, 61, 64, 81, 82 et 83 ne peuvent pas être utilisés légalement par le public en général dans les eaux américaines.

Vous pouvez obtenir des informations supplémentaires sur les exigences de fonctionnement au sein des services maritimes dans le texte intégral de la réglementation FCC, partie 80 et auprès du garde-côte nord-américain.

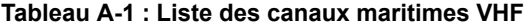

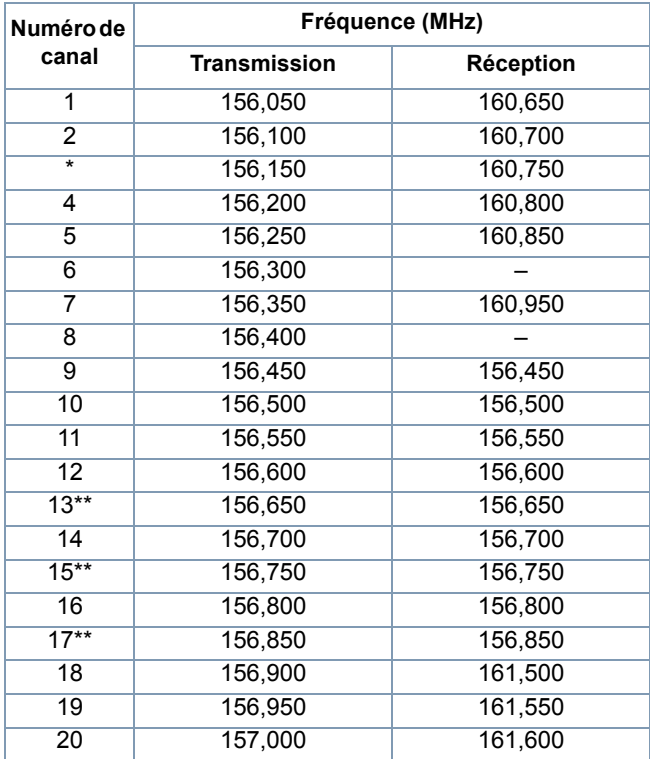

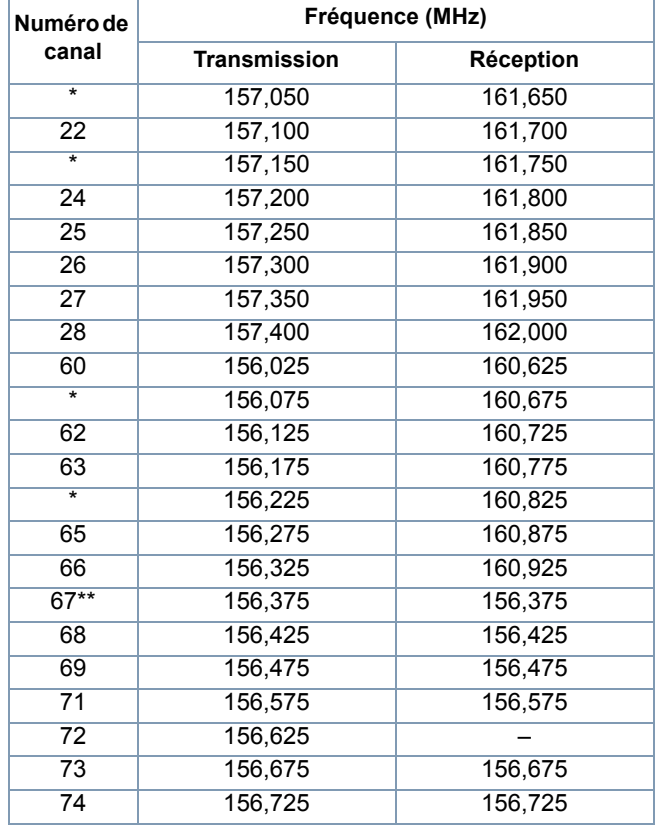

# **Tableau A-1 : Liste des canaux maritimes VHF (Suite)**

# **Tableau A-1 : Liste des canaux maritimes VHF (Suite)**

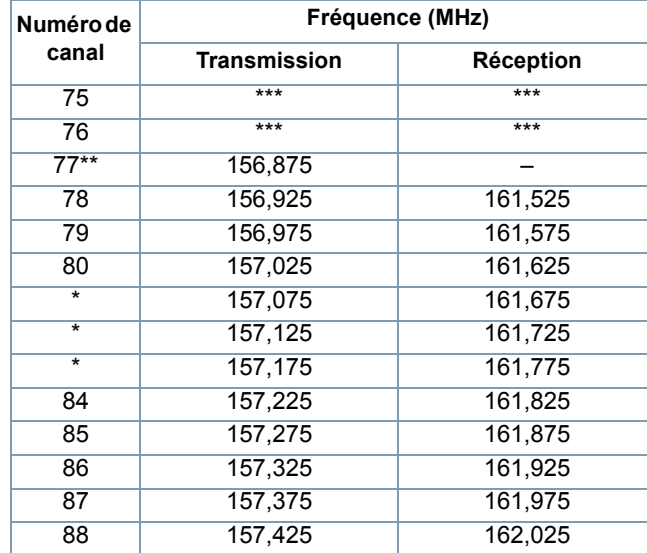

*\* Les canaux simplex 3, 21, 23, 61, 64, 81, 82 et 83 ne peuvent pas être utilisés légalement par le public en général dans les eaux américaines.*

*\*\* Basse puissance (1 W) uniquement*

*\*\*\* Bande de garde*

**REMARQUE :** Un – dans la colonne Réception, indique que le canal ne peut que transmettre.

# <span id="page-49-0"></span>**Garantie limitée**

# *PRODUITS DE COMMUNICATION MOTOROLA*

# **I. CE QUE COUVRE CETTE GARANTIE ET POUR COMBIEN DE TEMPS :**

MOTOROLA SOLUTIONS INC. (« MOTOROLA ») garantit que les produits de communication fabriqués par MOTOROLA répertoriés cidessous (« Produit ») sont exempts de vices de fabrication ou de défauts de matériaux dans des conditions d'utilisation et de service normales pendant une durée donnée à partir de la date d'achat, comme indiquée ci-dessous :

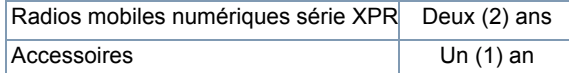

MOTOROLA, à sa discrétion, réparera gratuitement le Produit (avec des pièces neuves ou remises à neuf), le remplacera (avec un Produit neuf ou remis à neuf) ou remboursera le prix d'achat du Produit pendant la durée de la garantie, à condition qu'il lui soit retourné selon les conditions et modalités de la présente garantie. Les pièces ou cartes remplacées sont garanties pour la durée restante de la période de garantie applicable d'origine. Toutes les pièces remplacées du Produit deviendront la propriété de MOTOROLA.

Cette garantie limitée expresse est accordée par MOTOROLA à l'acheteur final d'origine uniquement et ne peut pas être cédée ou transférée à un tiers. Cette garantie représente la totalité des garanties pour le Produit fabriqué par MOTOROLA. MOTOROLA n'accepte aucune obligation ni responsabilité pour des additions ou modifications de cette garantie si elles <sup>n</sup>'ont pas été faites par écrit et signées par un cadre de MOTOROLA.

À moins que cela soit couvert par un autre accord séparé entre MOTOROLA et l'acheteur final d'origine, MOTOROLA ne garantit pas l'installation, la maintenance ni le service du Produit.

MOTOROLA ne pourra être tenue responsable de quelque façon que ce soit pour tout équipement accessoire qui n'a pas été fourni par MOTOROLA qui est connecté ou utilisé avec le Produit ni pour le fonctionnement du Produit avec tout équipement accessoire. Tout équipement accessoire de ce type est expressément exclus de cette garantie. Du fait que chaque système qui pourrait utiliser le Produit est unique, MOTOROLA n'accepte aucune responsabilité pour la portée, la couverture ou le fonctionnement du système dans sa totalité dans le cadre de cette garantie.

# **II. CONDITIONS GÉNÉRALES :**

Cette garantie définit la totalité des responsabilités de MOTOROLA quant au Produit. La réparation, le remplacement ou le remboursement du prix d'achat, à la discrétion de MOTOROLA, sont le recours exclusif. CETTE GARANTIE REMPLACE TOUTE AUTRE GARANTIE EXPRESSE. LES GARANTIES IMPLICITES, Y COMPRIS MAIS SANS S'Y LIMITER LES GARANTIES IMPLICITES DE QUALITÉ MARCHANDE ET D'ADAPTATION À UN USAGE PARTICULIER, SONT LIMITÉES À LA DURÉE DE CETTE GARANTIE. DANS AUCUN CAS MOTOROLA NE POURRA ÊTRE TENUE RESPONSABLE DES DOMMAGES AU-DELÀ DU PRIX D'ACHAT DU PRODUIT, DES PERTES DE JOUISSANCE, DES PERTES DE TEMPS, DES INCONVÉNIENTS, DES PERTES COMMERCIALES, DES PERTES DE PROFITS OU D'ÉCONOMIES, NI DE TOUT AUTRE DOMMAGE ACCESSOIRE, PARTICULIER OU CONSÉCUTIF DÉCOULANT DE L'UTILISATION OU DE L'IMPOSSIBILITÉ D'UTILISER UN TEL PRODUIT, DANS LA MESURE MAXIMALE AUTORISÉE PAR LA LOI.

# **III. DROITS DES LOIS DES PROVINCES :**

CERTAINES PROVINCES N'AUTORISENT PAS L'EXCLUSION OU LA LIMITATION DES DOMMAGES ACCESSOIRES OU CONSÉCUTIFS NI LA LIMITATION DE LA DURÉE DES GARANTIES IMPLICITES, IL EST DONC POSSIBLE QUE LES LIMITATIONS OU EXCLUSIONS CI-DESSUS NE S'APPLIQUENT PAS.

Cette garantie accorde des droits légaux spécifiques et il peut y avoir d'autres droits, variant d'une province à l'autre.

# **IV. COMMENT BÉNÉFICIER DU SERVICE DE GARANTIE :**

Vous devez fournir une preuve d'achat (portant la date d'achat et le numéro de série du Produit) afin de bénéficier du service de garantie. Vous devez également livrer ou envoyer le Produit, frais de port et d'assurance prépayés, à un site de service de garantie agréé. Le service de garantie sera fourni par MOTOROLA par le biais d'un de ses sites de service de garantie agréés. Si vous commencez par contacter l'entreprise qui vous a vendu le Produit (par exemple le revendeur ou le fournisseur de services de communication), cela peut vous aider à bénéficier du service de garantie. Vous pouvez aussi appeler MOTOROLA au 1-800-927-2744 (États-Unis/Canada).

# **V. CE QUE CETTE GARANTIE NE COUVRE PAS :**

A) Les défauts ou dommages dus à une utilisation anormale du Produit. B) Les défauts ou dommages dus à une utilisation abusive, un accident, l'eau ou la négligence.

- C) Les défauts ou dommages dus à des tests, un fonctionnement, une maintenance, une installation, une altération, une modification ou un aiustement inappropriés.
- D) La rupture ou les dommages des antennes sauf s'ils sont directement dus à un vice de fabrication ou un défaut de matériau.
- E) Un Produit soumis à des modifications, des démontages ou des réparations non autorisés (y compris mais sans s'y limiter l'ajout au Produit d'équipement non fourni par MOTOROLA) qui ont un effet négatif sur les performances du Produit ou entrave l'inspection et les tests normaux de garantie MOTOROLA pour vérifier toute réclamation dans le cadre de la garantie.
- F) Tout Produit dont le numéro de série a été enlevé ou rendu illisible.
- G)Les piles rechargeables si :

(1) les scellés sur l'enveloppe des piles sont brisés ou semblent avoir été trafiqués;

(2) les dommages ou les défauts sont dus à un chargement ou une utilisation des piles dans un équipement ou service autre que celui pour lequel le Produit est spécifié.

- H) Les frais de port jusqu'au site de réparation.
- I) Tout Produit qui, en raison de modifications illégales ou non autorisées apportées au logiciel/micrologiciel du Produit, ne fonctionne pas conformément aux spécifications énoncées par MOTOROLA ou à celles figurant sur l' étiquette de conformité FCC en vigueur pour ce Produit, au moment où le Produit a initialement été distribué par MOTOROLA.
- J) Des éraflures ou autres dommages cosmétiques des surfaces du Produit qui n'affectent pas le fonctionnement du Produit.
- K) L'usure normale.

# **VI. BREVET ET PROVISIONS POUR LES PROGRAMMES INFORMATIQUES :**

MOTOROLA défendra, à ses frais, l'acheteur final contre tout procès basé sur une réclamation que le Produit ou des parties du Produit violent un brevet américain et MOTOROLA paiera les coûts et dommages déterminés contre l'acheteur final dans le cadre d'un tel procès, s'ils sont attribuables à une telle réclamation, mais cette défense et ces paiements dépendent des conditions suivantes :

- A) que MOTOROLA soit avertie rapidement par écrit par l'acheteur de tout avis d'une telle réclamation;
- B) que MOTOROLA ait le contrôle absolu de la défense d'un tel procès et de toutes les négociations pour son règlement ou tout compromis; et
- C) si le Produit ou des parties du Produit deviennent, ou d'après MOTOROLA sont susceptibles de devenir, le sujet d'une telle réclamation de violation d'un brevet américain, que l'acheteur autorisera MOTOROLA, à sa discrétion et à ses frais, soit à obtenir pour l'acheteur le droit de continuer à utiliser le Produit ou les parties du Produit soit à remplacer ou modifier le Produit ou les parties du Produit afin de mettre fin à la violation, soit à accorder à l'acheteur un crédit pour le Produit ou les Parties du Produit, en fonction de la dépréciation, et à accepter leur retour. La dépréciation sera d'un montant égal par année pendant la durée de vie du Produit ou des parties du Produit, comme établie par MOTOROLA.

MOTOROLA ne pourra être tenue responsable dans le cas de réclamation de violation de brevet fondée sur la combinaison du Produit ou de parties du Produit fournis dans le cadre du présent document avec des logiciels, appareils ou dispositifs non fournis par MOTOROLA. MOTOROLA ne pourra être tenue responsable de l'utilisation d'équipements ou logiciels accessoires non fournis par MOTOROLA connectés ou utilisés avec le Produit. Ce qui précède définit la totalité de la responsabilité de MOTOROLA en matière de violation de brevets par le Produit ou toute partie du Produit.

Les lois en vigueur aux États-Unis et dans d'autres pays préservent certains droits exclusifs de MOTOROLA visant les programmes informatiques protégés par le droit d'auteur de MOTOROLA, y compris le droit exclusif de copier et de reproduire sous quelque forme que ce soit de tels programmes informatiques MOTOROLA et d'en distribuer les copies. Les programmes informatiques de MOTOROLA peuvent être utilisés uniquement dans le Produit auxquels ils étaient initialement intégrés et de tels programmes informatiques dans un tel Produit ne peuvent pas être remplacés, copiés, distribués, modifiés de quelque façon que soit, ni utilisés pour produire des dérivés quelconques. Aucune autre utilisation, y compris mais sans s'y limiter, l'altération, la modification, la reproduction, la distribution ou la décompilation de tels programmes informatiques de MOTOROLA ni aucun exercice de droits pour de tels programmes informatiques de MOTOROLA ne sont autorisés. Aucune licence n'est accordée par implication, préclusion juridique ou autre dans le cadre des droits de brevet ou d'auteur de MOTOROLA.

# **VII. LOI APPLICABLE :**

Cette garantie est régie par les lois de l'État de l'Illinois aux États-Unis.

**42**

**Français (Canada)**

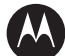

# **MOTOROLA**

Motorola Solutions, Inc. 1303 East Algonquin Road Schaumburg, Illinois 60196 U.S.A.

MOTOROLA et le logo M stylisé sont enregistrés auprès du bureau des marques de commerce et des brevets des Etats-Unis (U.S Patent and Trademark Office). Tous les autres noms de produits ou de services sont la propriété de leurs titulaires respectifs. © 2006 – 2012 Motorola Solutions, Inc. Tous droits réservés. Imprimé aux États-Unis. juin 2012.

www.motorolasolutions.com/mototrbo

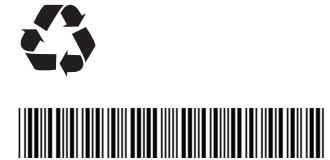

**6880309T19-K**